# Recent Developments of LS-DYNA®in Stamping Simulation

Xinhai Zhu

November, 2009

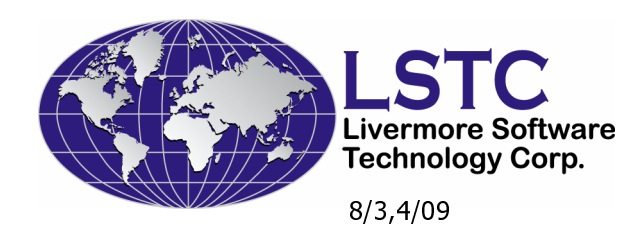

### **Outline**

◆ Implicit method Material work-hardening◆ Some new keywords ◆ Surface low detections **♦ Conclusions** 

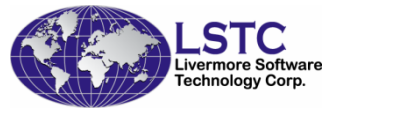

# **Improvements in Implicit Method**

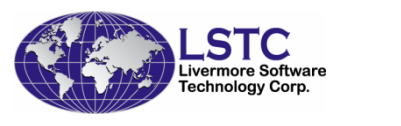

#### Implicit Method

# **◆Implicit method has been gaining** more popularities in sheet stamping simulation

- **Initial application was mainly limited to springback** П predictions
- П Gravity loading simulation has been proven to be robust with implicit method
- Implicit method has also shown great potentials in flanging simulation.

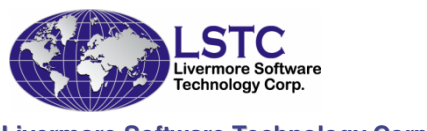

- **◆ Binder wrapping characteristics** 
	- F. Large blank movements, large dynamic effect
	- H. ■ Small plastic deformation
	- F. **Element is relatively coarse, and the number of** element is small
	- F.  $\blacksquare$  Implicit method might be the preferred one
- **◆ Recent developments** 
	- F. ■ New implicit contact
	- H. **New features to help convergence**
	- F. **An extensive parameter studies** 
		- The default parameters are suitable for most of the binder wrapping process
		- It is easy to use
		- User in-dependent results can be obtained

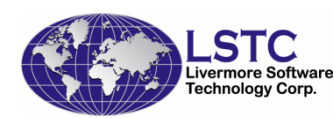

- ◆ The proper step size for a typical binder wrapping process
	- F. ■ The new algorithm allow large time step. While the old time will limit the time step size
	- F. ■ Too small time step will require many time steps
	- F. ■ Too large time step will require more iterations, sometimes, the result is not good

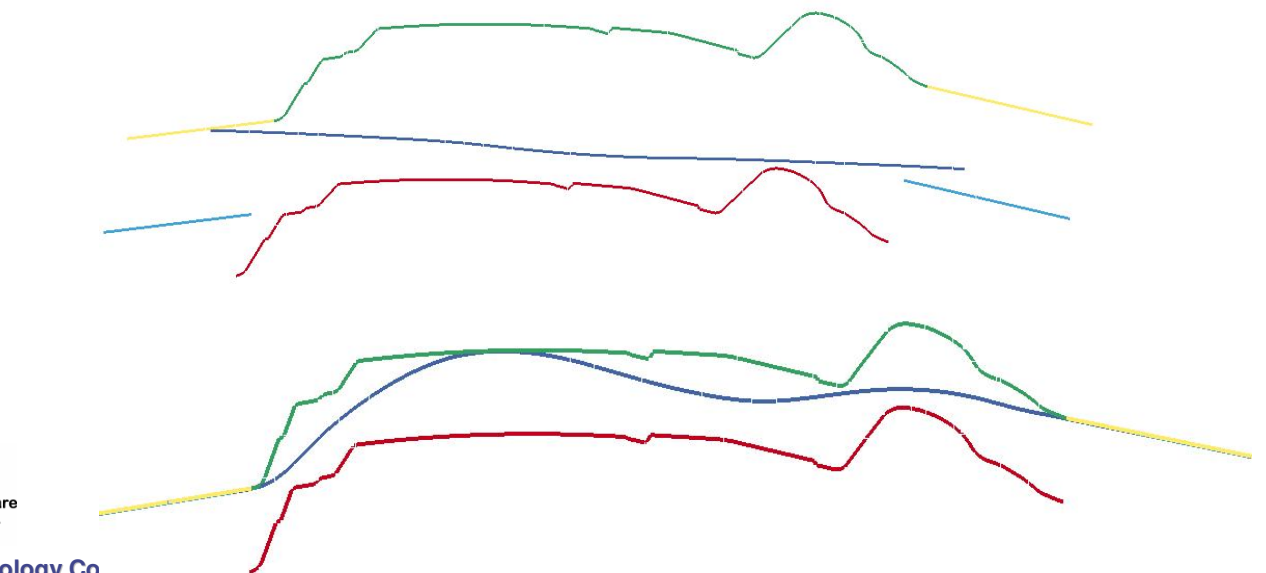

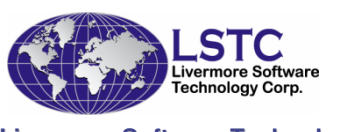

**Livermore Software Technology Co** 

 $\bullet$  Too small time step might have convergence problem

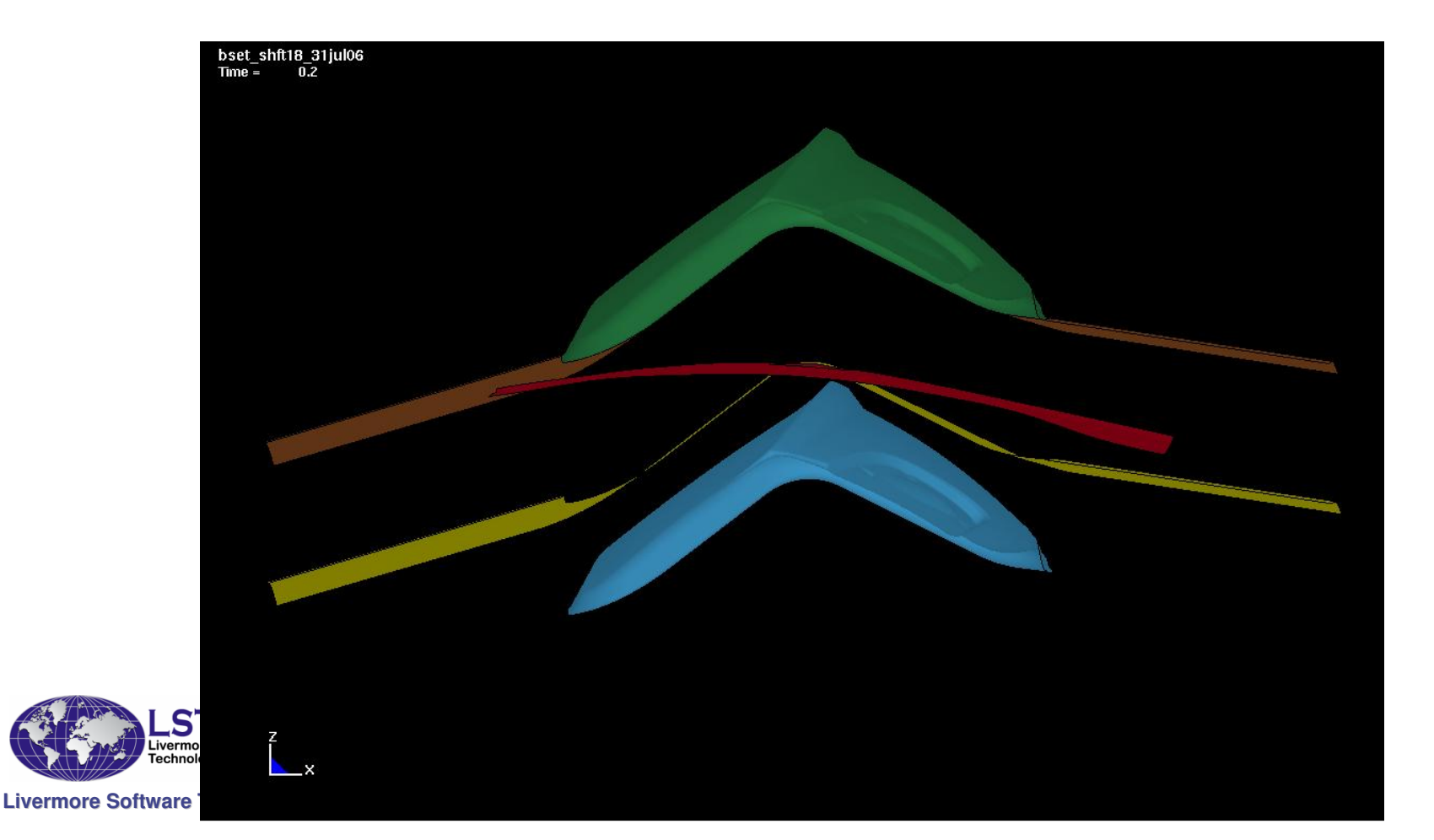

◆ Reasonable time step should make sure that most of the rigid body motions are constrained

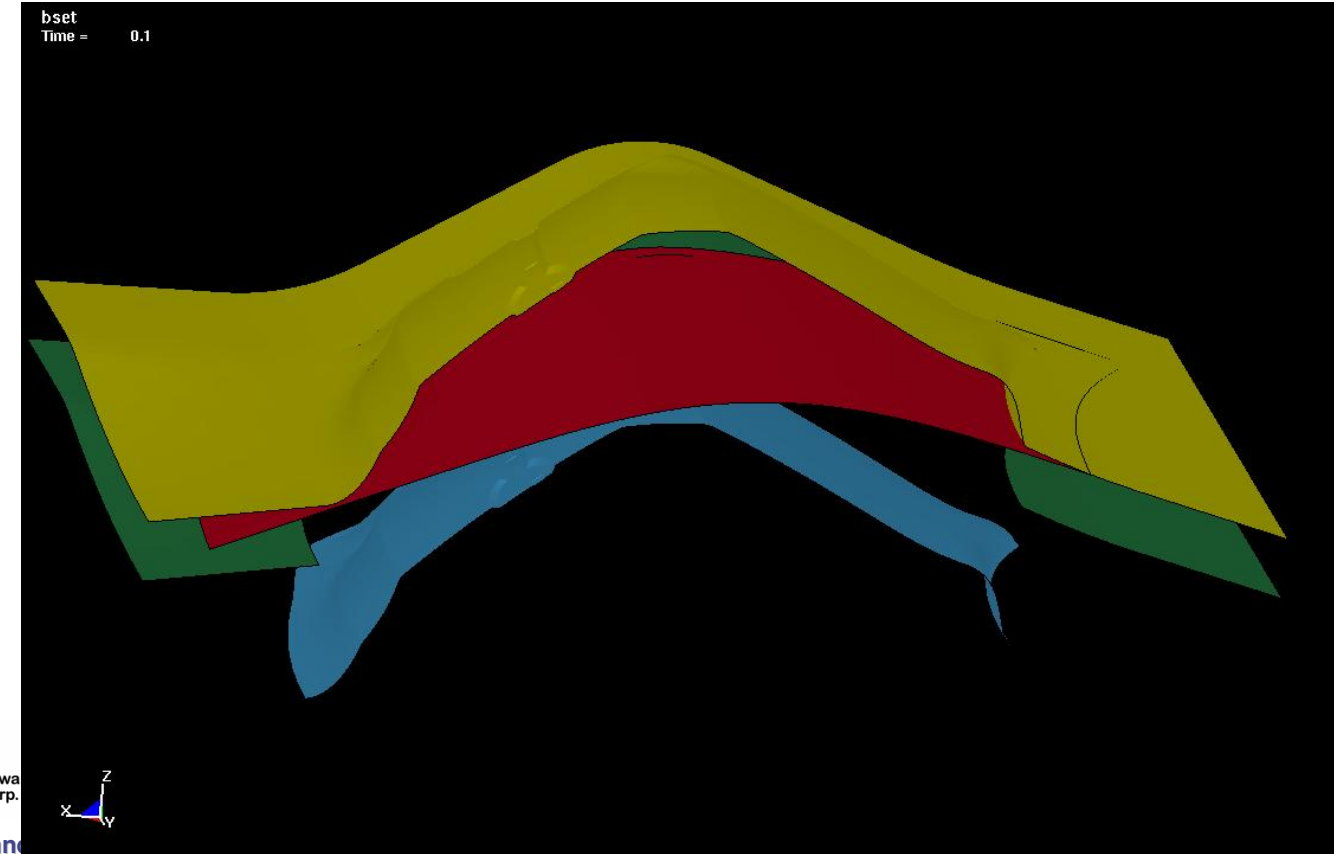

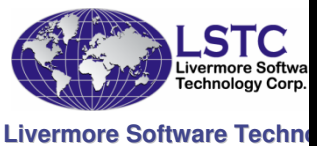

- ◆ A typical time step selection
	- H. ■ 10 time steps are used
	- m.  $\blacksquare$  It took 12 minutes to finish with ONE CPU

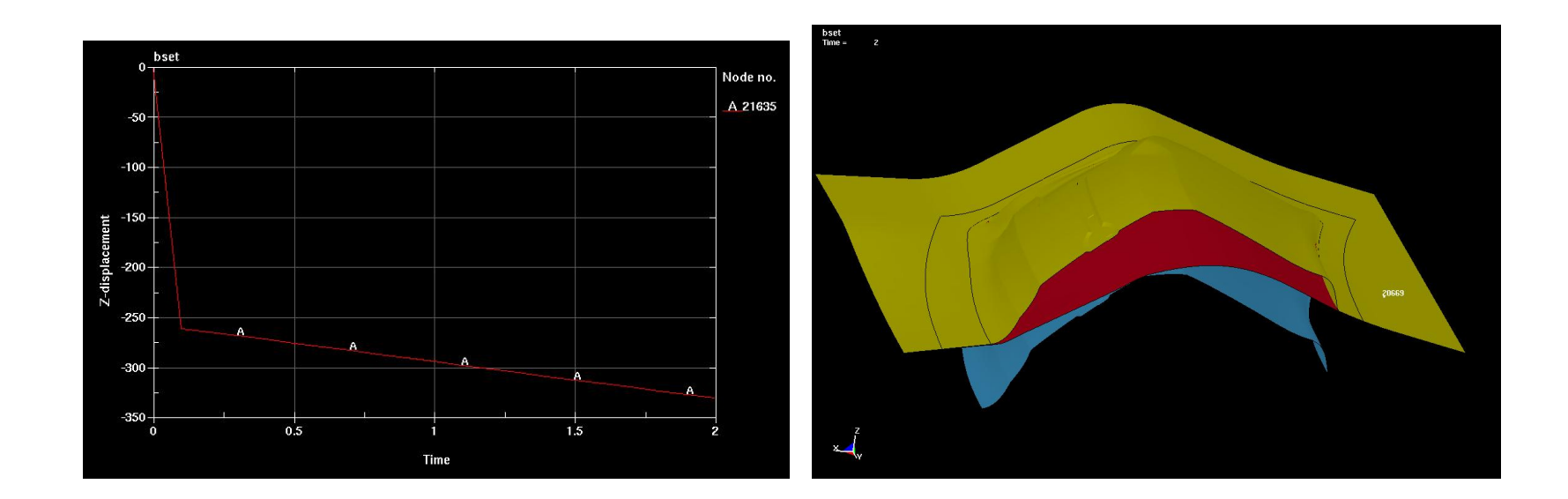

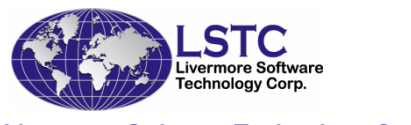

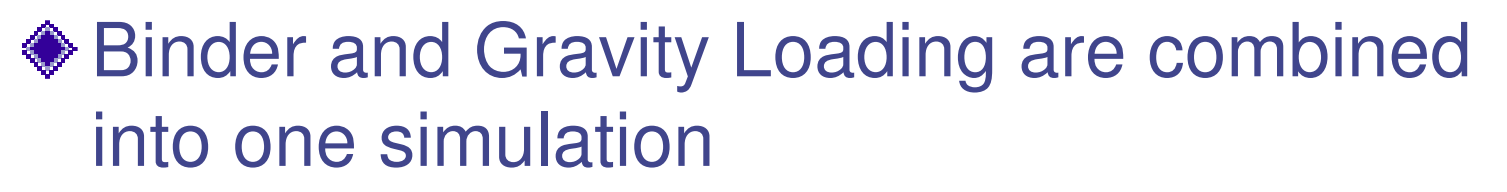

- F. **In the old method, gravity loading has to be done** separately
- F.  $\blacksquare$  It allow mesh refinement during each step
- F.  $\blacksquare$  It allows quide pins

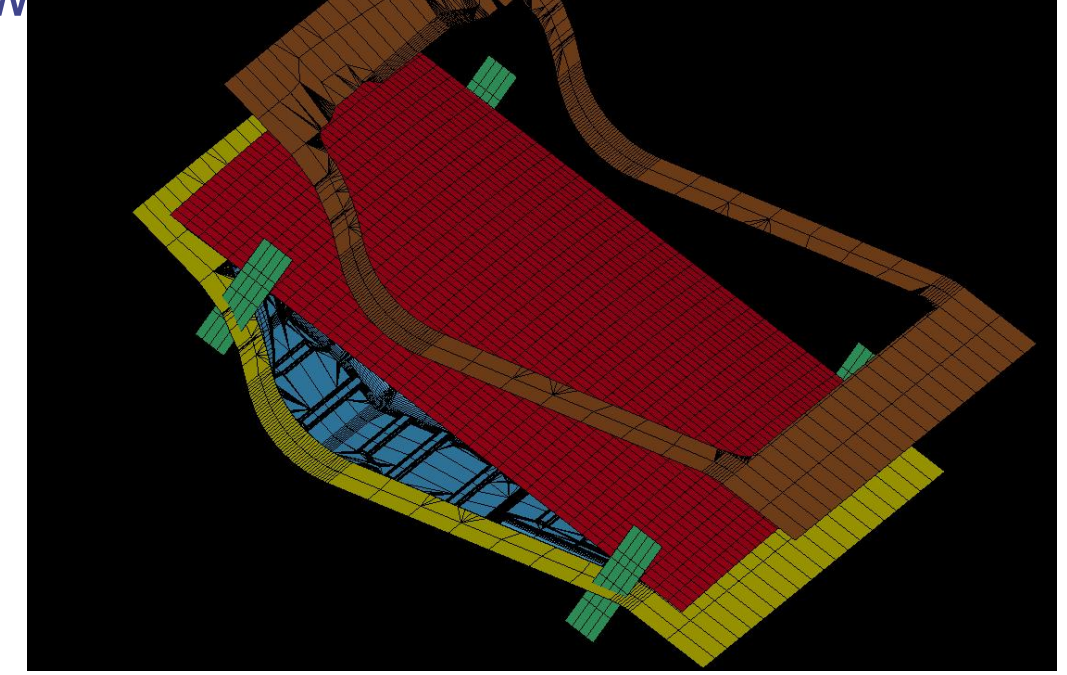

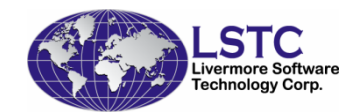

After Gravity Loading, blank elements are refined

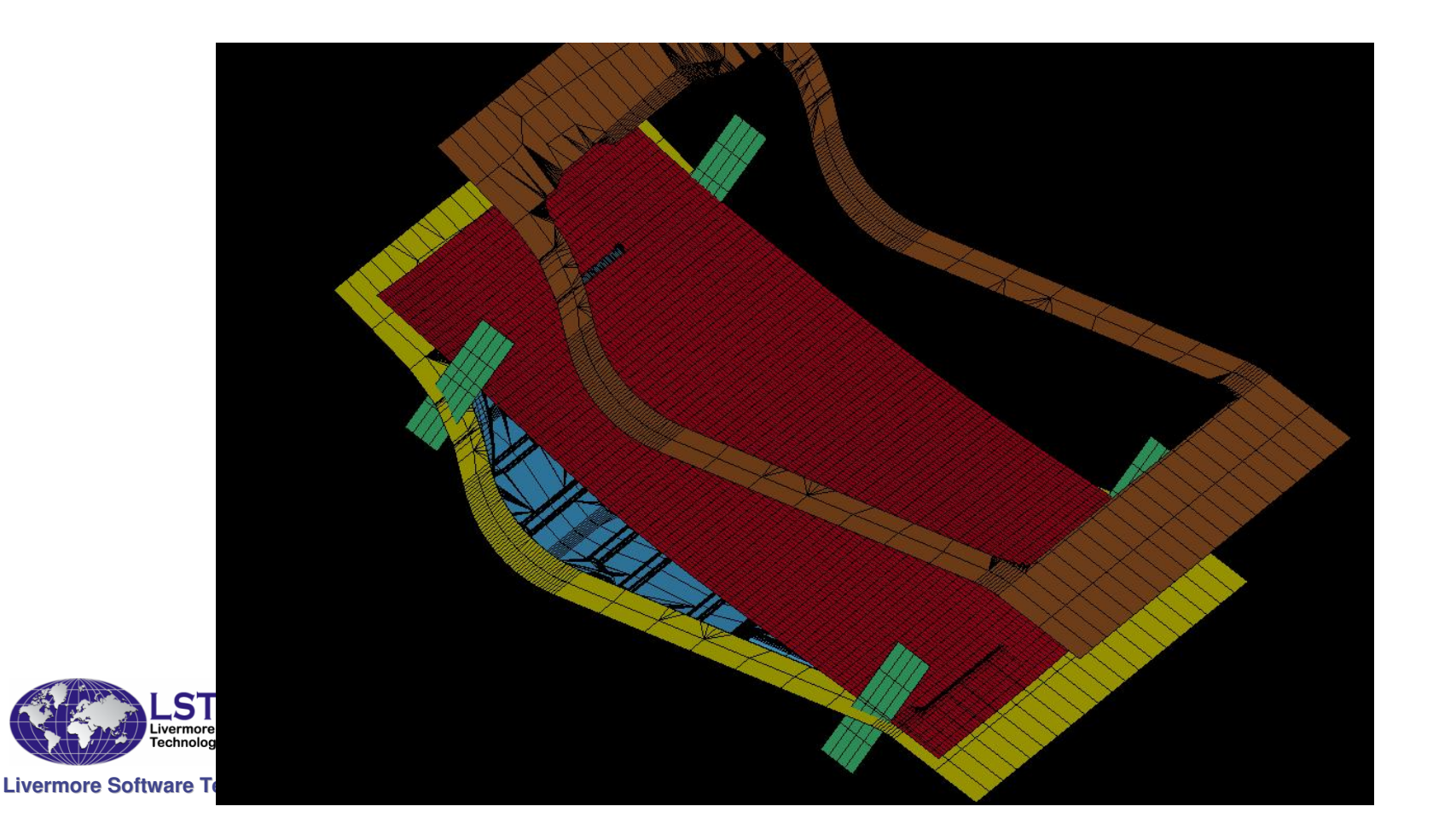

- Final geometry: all the buckling mode has been correctly simulated
	- F.  $\blacksquare$  It took 90 minutes to finish

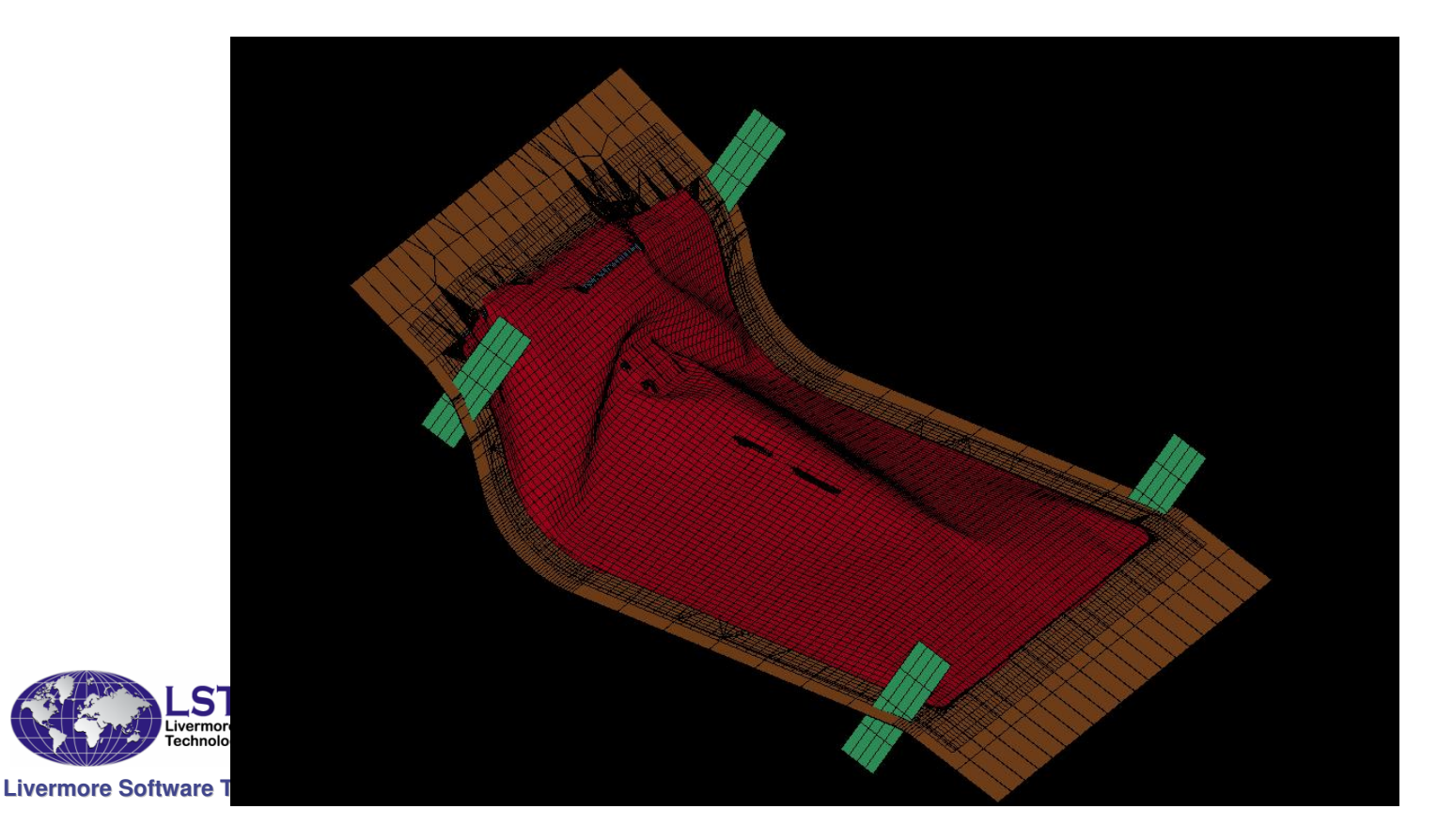

### Implicit Method: Other Applications

- ◆ Initially developed for metal stamping simulations that involve gravity loading of blanks on dies.
- ◆ Now extended as a general capability
	- Serial, SMP and MPP implementation
- **◆ Robust contact treatment**
- ◆ Vehicle does not need to be supported to eliminate rigid body modes
- **◆ Elimination of loose parts not required**
- ◆ Reduces model preparation time dramatically over traditional implicit method.

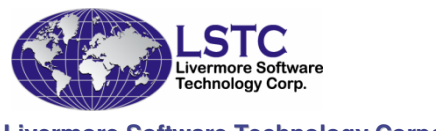

- ◆ Sometimes, springback predictions are not accurate
	- Scan data can be used to compensate the springback deviations
- ◆ Procedure in using scan data
	- **Perform a forming simulation, and obtained the deformed** part
	- Assume the scan data as rigid tools
	- П Assume the deformed as a deformable
	- Apply internal pressure to the deformed part
	- П After push, the blank geometry can be used as sprung shape
	- **Use the same procedure as before and compensate the rigid**

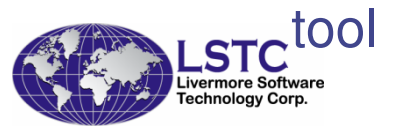

**Livermore Software Technology Corporation**

#### **◆ How to push the deformed part to the** scanned geometry?

- **The pressure is applied by using load mask** 
	- All the blank element will have a normal pressure
	- The pressure is applied to the opposite of element normal directions
		- Blank normal has to be checked
	- For most of the situation, the internal pressure can be in the range of  $20 \sim 30$  MPA
- Use implicit method
	- Use the keyword: \*CONTROL\_IMPLICIT\_FORMING
	- One step pushing is used
	- The CPU time is small (usually can be done within a few minutes)

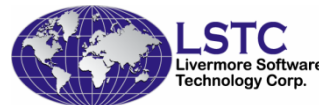

#### ◆ Benchmark Study:

- F. ■ Number of element: 41,457
- F. ■ CPU cost: 7 minutes and 39 seconds

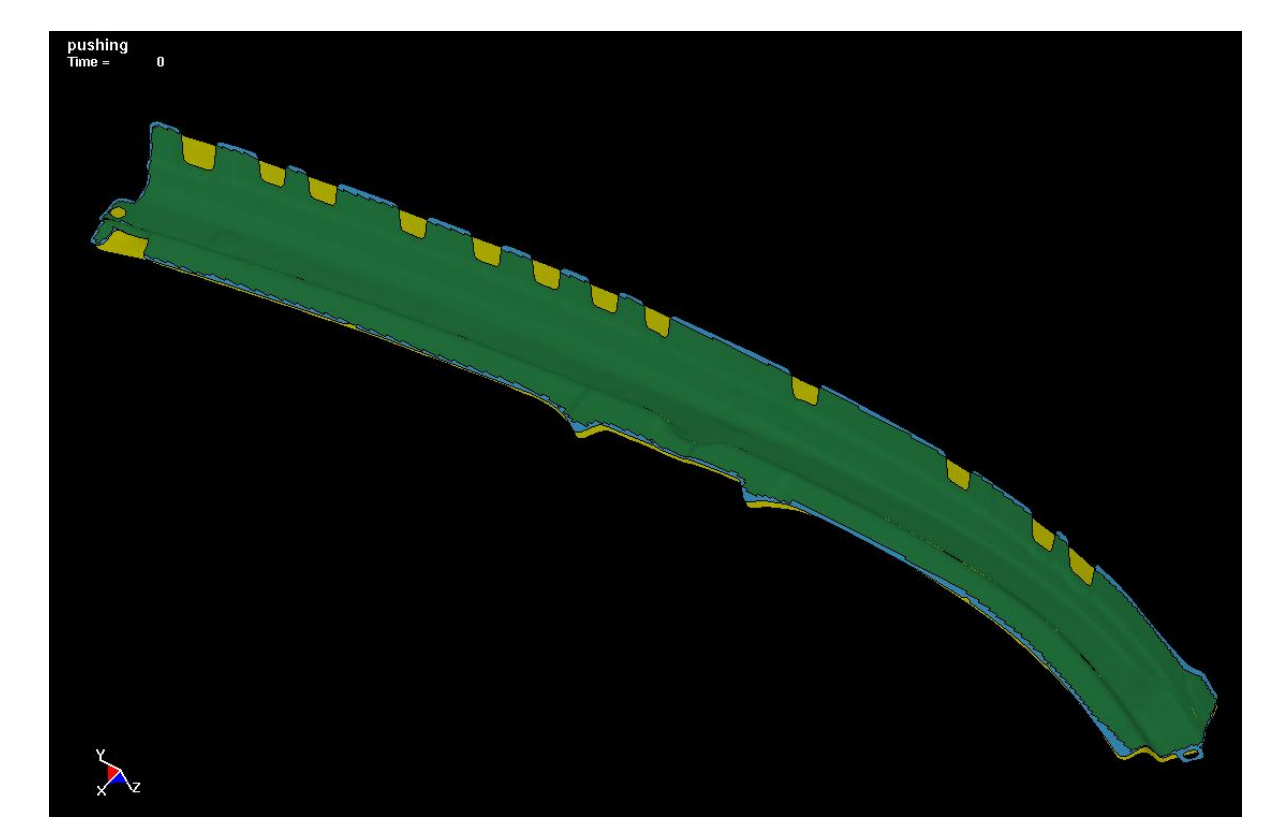

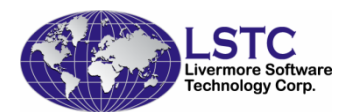

# Implicit Method Compensation Based on Scan DataProblems might happen during the pushing:■ No support for the boundary elements

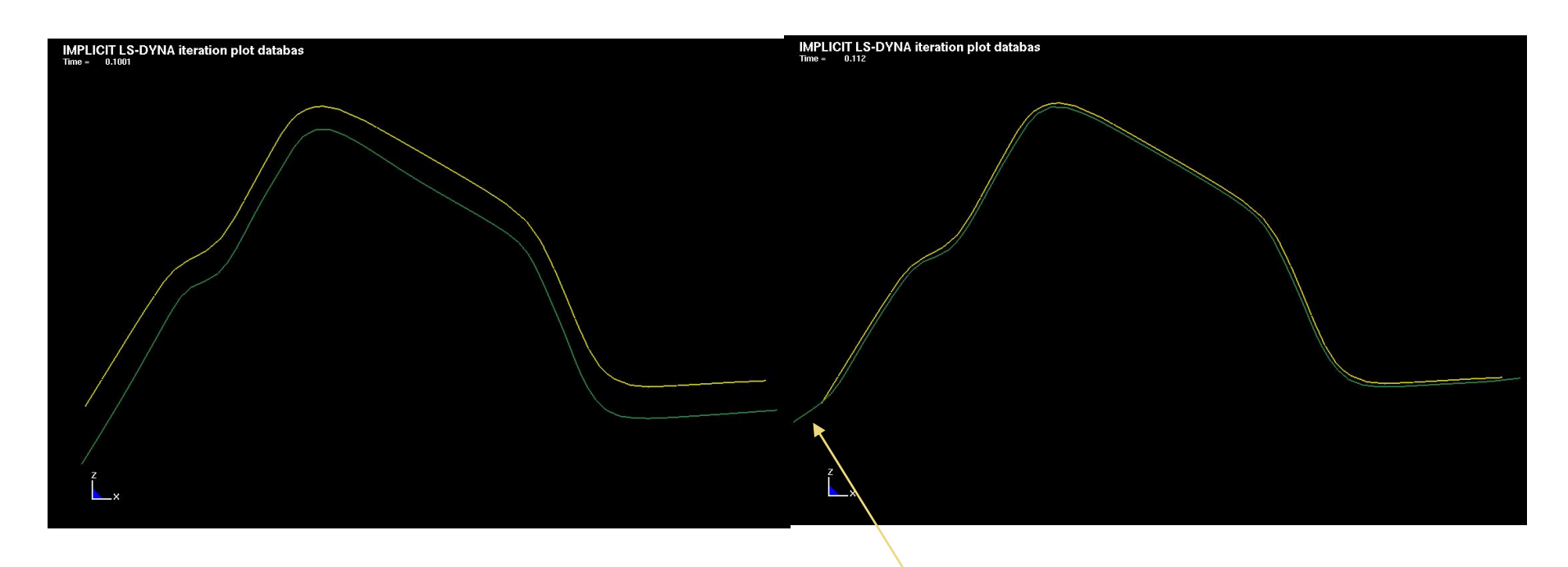

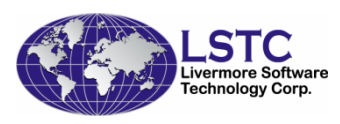

#### Over-bend in the boundary areas

**Livermore Software Technology Corporation**

L.

Change the boundary elements to a different part

F. ■ Avoid applying pressure to the boundary element

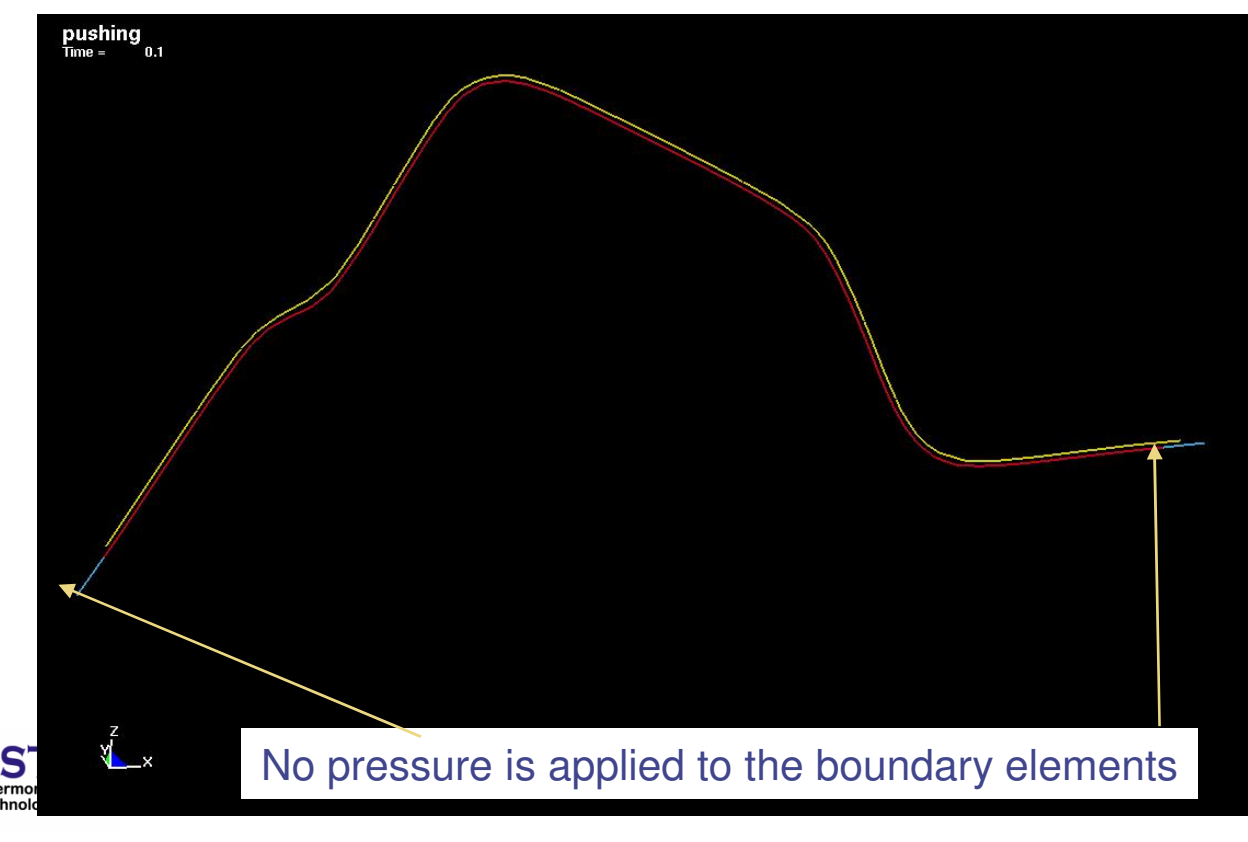

- **◆ After first tryout, the parts**  exhibited significant springback issues.
- ◆ Part could not even be placed on the checking fixture without extreme hand-working.
- ◆ Part was bowed throughout the length of the channel, twisted, there were bulges adjacent to the deeper areas of form, form depth in the deeper areas was incorrect, and the stepped flanges were crowning.
- ◆ Part showed that it was underbent just about everywhere.

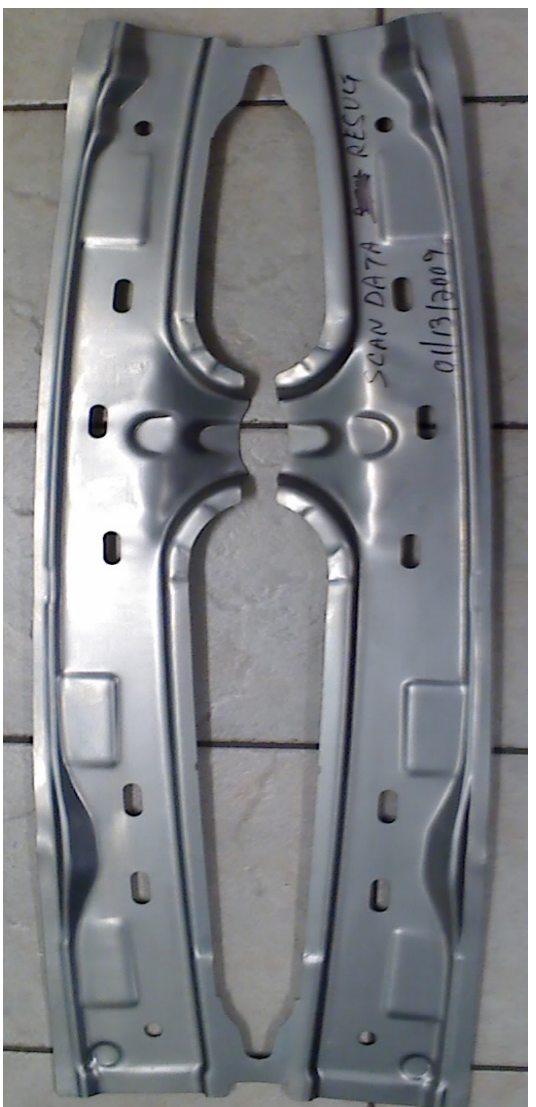

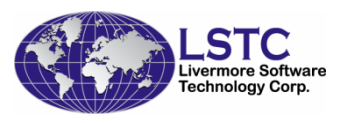

#### Implicit Method Compensation Based on Scan Datasample\_1 - Jan\_06\_2009 **<del></del>** Example:

- **◆ There is a dramatic** change.
- ◆ A significant amount of springback has been removed
- With adjustments to magnification, an even more effective compensated shape could have been created.

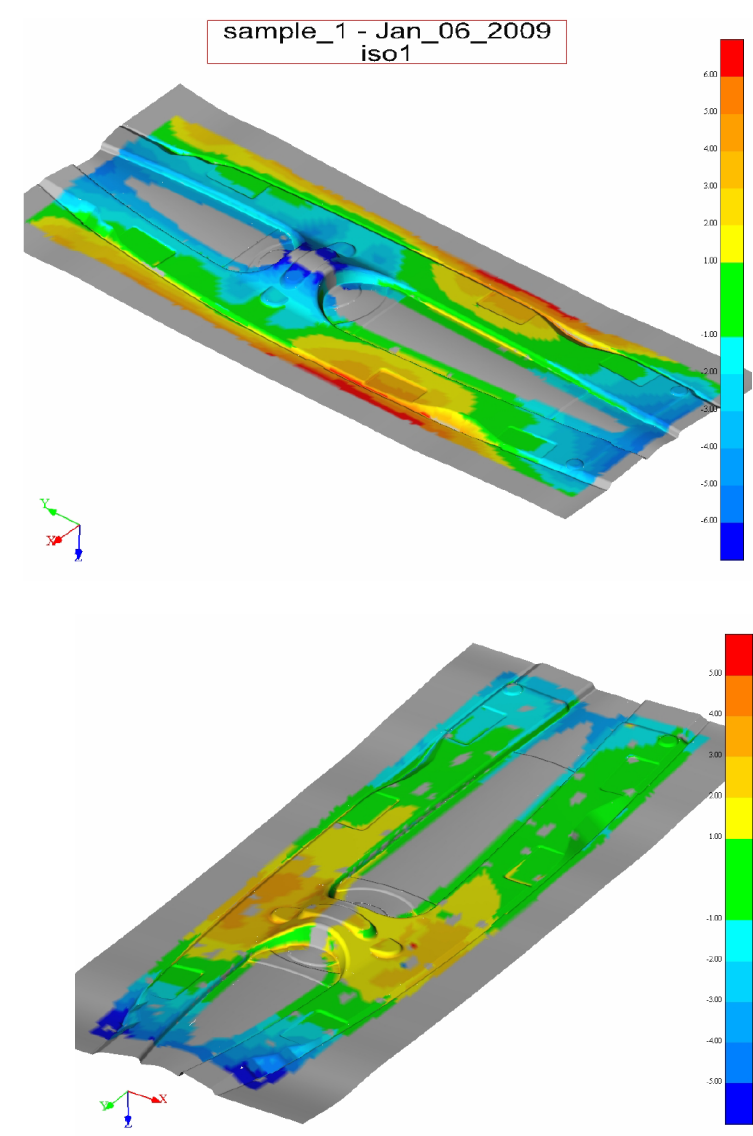

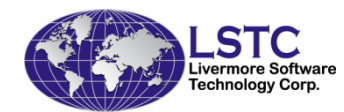

**Livermore Software Technology Corporation**

Courtesy of Matt Clarke (Continental Tool And Die)

#### Material kinematic hardeningYoshida model Chaboche's model

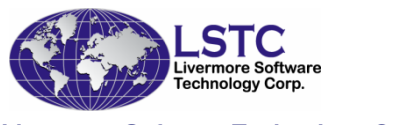

#### Springback Prediction for HSS

◆ Some parts are sensitive to stress noise H. **More accurate stress calculation is important** 

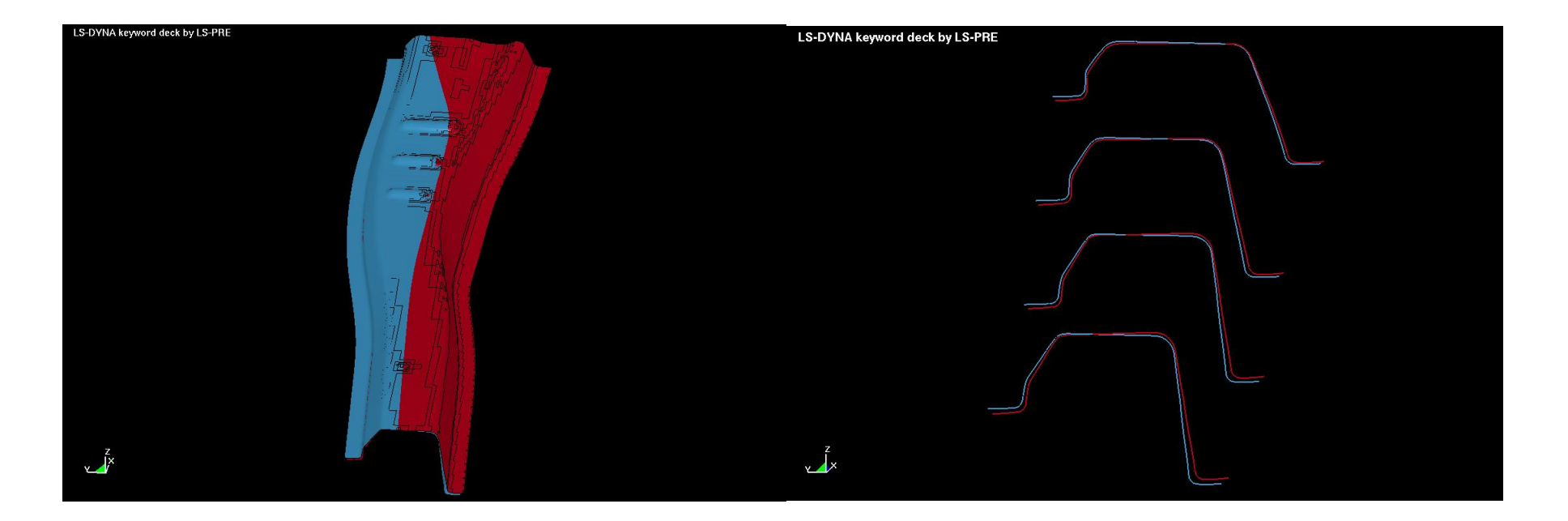

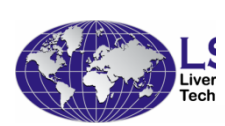

Twisting mode corresponding to the lowest frequency (17.97)And is far smaller than the next one: 54.7 Accordingly, small stress noise might excite the wrong twisting mode

- ◆ Recent researches found that Yoshida nonlinear kinematic hardening is the preferred one.
	- F. **It can describe the softening effect from reverse** loading
	- m.  $\blacksquare$  It can accurately represent the stress-strain curve from the cyclic  $\log$

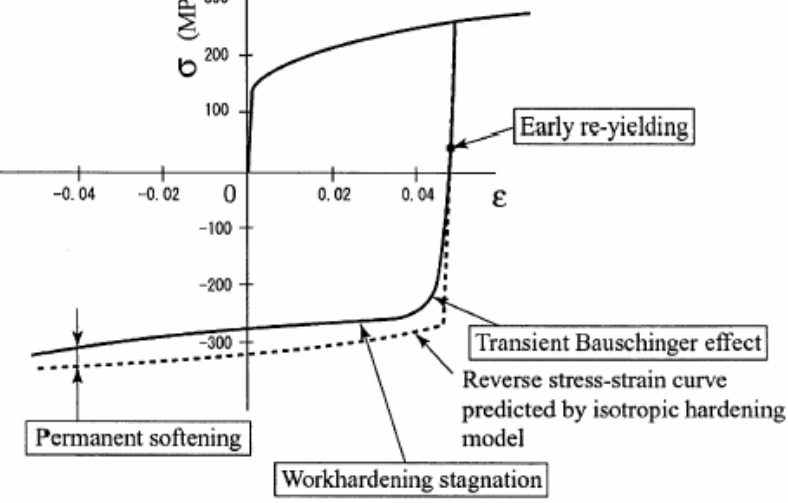

◆ Key points of Yoshida's theory:

- H. ■ Yield surface does not change in size
- m. ■ Center of yield surface moves with deformation
- H. ■ Bounding surface change both in size and location

$$
\alpha_{*} = \alpha - \beta.
$$
\n
$$
\alpha_{*} = C \left[ \left( \frac{a}{Y} \right) (\sigma - \alpha) - \sqrt{\frac{a}{\tilde{\alpha}_{*}}} \alpha_{*} \right] \dot{p},
$$
\n
$$
\dot{p} = \sqrt{(2/3)D^{p}:D^{p}}, \quad \bar{\alpha}_{*} = \phi(\alpha_{*}), \quad a = B + R - Y,
$$
\n
$$
\begin{array}{c}\n\alpha_{*} \\
\beta \\
\beta\n\end{array}
$$
\nFind surface  $\beta$  and surface  $\beta$  and surface  $\beta$  and surface  $\beta$  and surface  $\beta$  are  $\beta$ . The equation  $\beta$  is  $\beta$  and the surface  $\beta$  and surface  $\beta$  are  $\beta$ . The equation  $\beta$  is  $\beta$  and the surface  $\beta$  and the surface  $\beta$  are  $\beta$ . The equation  $\beta$  is  $\beta$  and the surface  $\beta$  and the surface  $\beta$  are  $\beta$ . The equation  $\alpha_{*} = \alpha - \beta$  and  $\beta$  are  $\beta$ . The equation  $\alpha_{*} = \alpha - \beta$  and  $\beta$  are  $\beta$ . The equation  $\alpha_{*} = \alpha - \beta$  and  $\beta$  are  $\beta$ . The equation  $\alpha_{*} = \alpha - \beta$  and  $\beta$  are  $\beta$ . The equation  $\alpha_{*} = \alpha - \beta$  and  $\beta$  are  $\beta$  and  $\beta$  are  $\beta$ . The equation  $\alpha_{*} = \alpha - \beta$  and  $\beta$  are  $\beta$ . The equation  $\alpha_{*} = \alpha - \beta$  and  $\beta$  are  $\beta$ . The equation  $\alpha_{*} = \alpha - \beta$  are  $\beta$  and  $\beta$  are  $\beta$ . The equation  $\alpha_{*} = \alpha - \beta$  are  $\beta$  and  $\beta$  are  $\beta$ . The equation  $\alpha_{*} = \alpha - \beta$  are  $\beta$  and  $\beta$  are  $\beta$ . The equation  $\alpha_{*} = \alpha - \beta$  are <

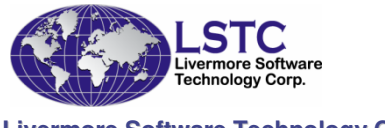

**Livermore Software Technology Corporation**

Fig. 2. Schematic illustration of the two-surface mode

 $P = P$ 

♦ Bounding surface changes in both its size and location:

$$
\dot{R} = k(R_{sat} - R)\dot{p},
$$

$$
\stackrel{\circ}{\beta'} = k\left(\frac{2}{3}b\mathbf{D}^p - \boldsymbol{\beta}'\dot{p}\right)
$$

$$
\sigma_{bound} = B + R + \beta = B + (R_{sat} + b)(1 - e^{-k\epsilon^p}).
$$

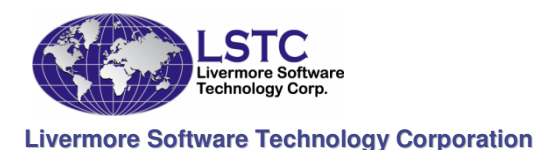

Work-hardening stagnation

$$
g_{\sigma}(\sigma', \bm{q}', r') = \frac{3}{2}(\sigma' - \bm{q}') : (\sigma' - \bm{q}') - r^2 = 0,
$$

$$
\mathbf{q}' = \mu(\mathbf{\beta}' - \mathbf{q}').
$$
\nBoundary surface  $F$ 

\n
$$
\mathbf{r} = h\Gamma, \quad \Gamma = \frac{3(\mathbf{\beta}' - \mathbf{q}') \cdot \mathbf{\beta}'}{2r}
$$
\n(a) when  $\mathbf{\dot{R}} = 0$ 

\n(b) when  $\mathbf{\dot{R}} > 0$ 

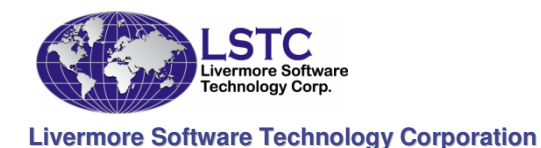

#### Material Data FittingComparisons (DP600)

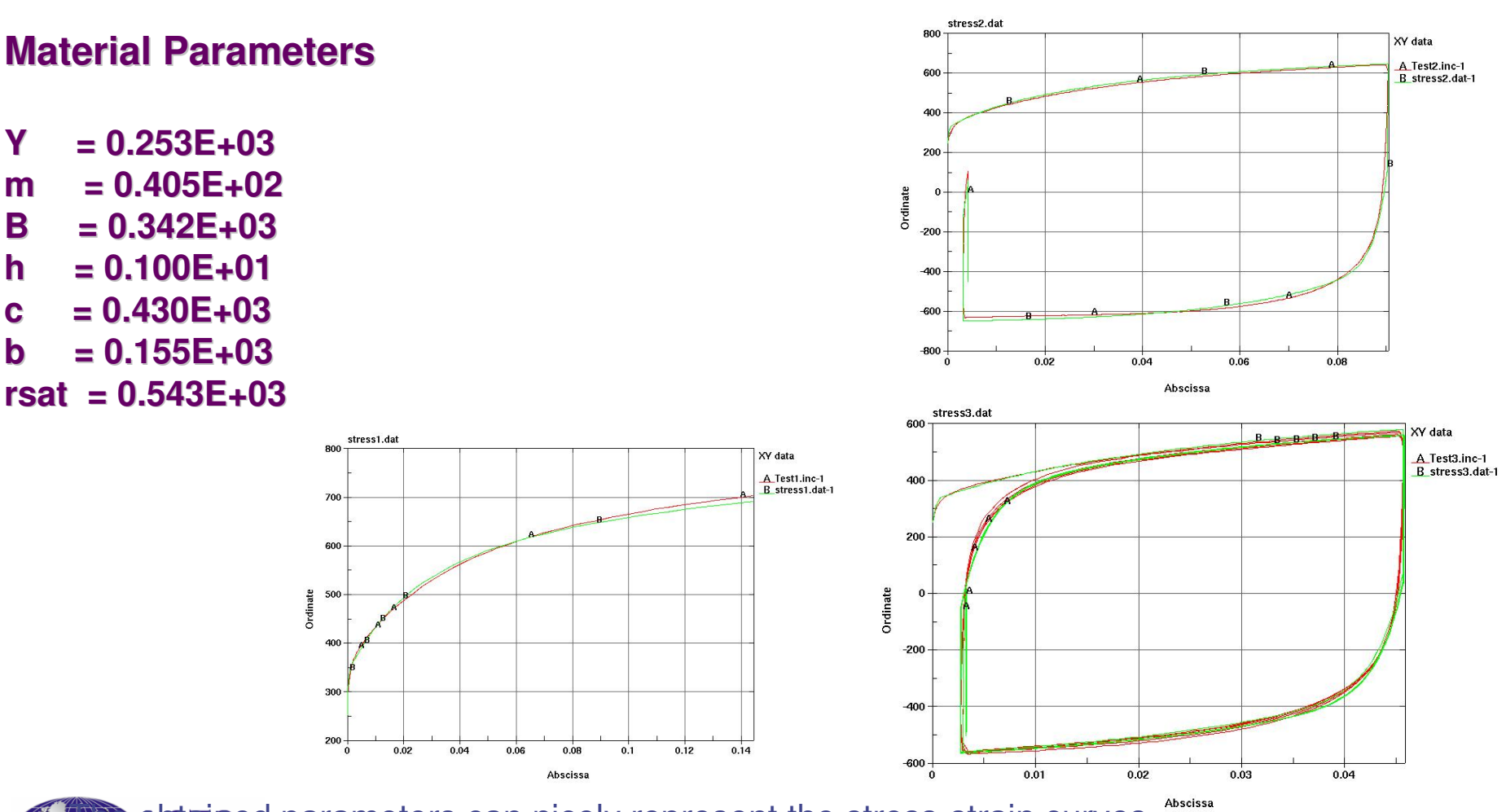

plesting obtained parameters can nicely represent the stress-strain curves Liverpere software, including paths.

#### Yoshida's Model**Characteristics**

◆ Yoshida's Model can give good fit of the test

- H.  $\blacksquare$  The effective strain usually small  $(<$ 0.16)
- Yoshida Model shows saturation of stress

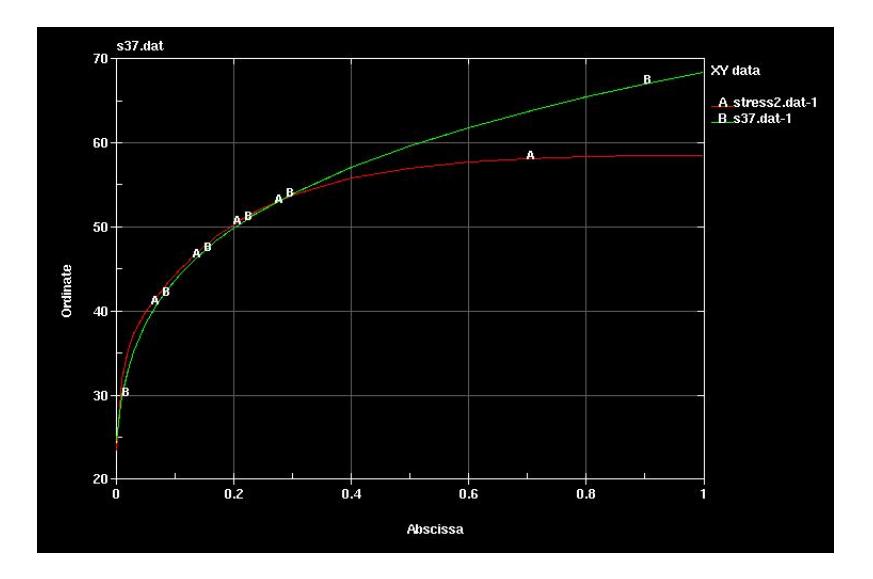

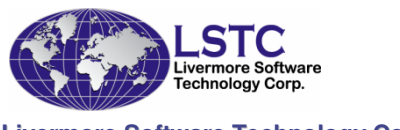

### Chaboche's Model (M103)

- ◆ Difficulty in using it
	- **There are eight user-defined material variables, make it** difficult for ordinary user to use it
	- П The build-in curve fitting only works for one stress-strain curve
		- Uniaxial-tension curve has to be used
		- It is impossible to get an reasonable material parameters
- ◆ An optimization algorithm has been developed
	- $\blacksquare$  It is a stand-along code
	- Up to eight stress-strain curves can be used as input
		- ◆ The file names should begin from curve1.inc, curve2.inc...
	- **B** Many iterations will be needed

 $\sigma = \sigma_0 + Q_{r1}(1 - \exp(-C_{r1}\varepsilon)) + Q_{r2}(1 - \exp(-C_{r2}\varepsilon)) + Q_{x1}(1 - \exp(-C_{x1}\varepsilon)) + Q_{x2}(1 - \exp(-C_{x2}\varepsilon))$ 

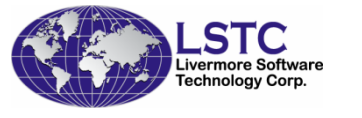

**Livermore Software Technology Corporation**

#### Chaboche' Mixed-Hardening Model DP600

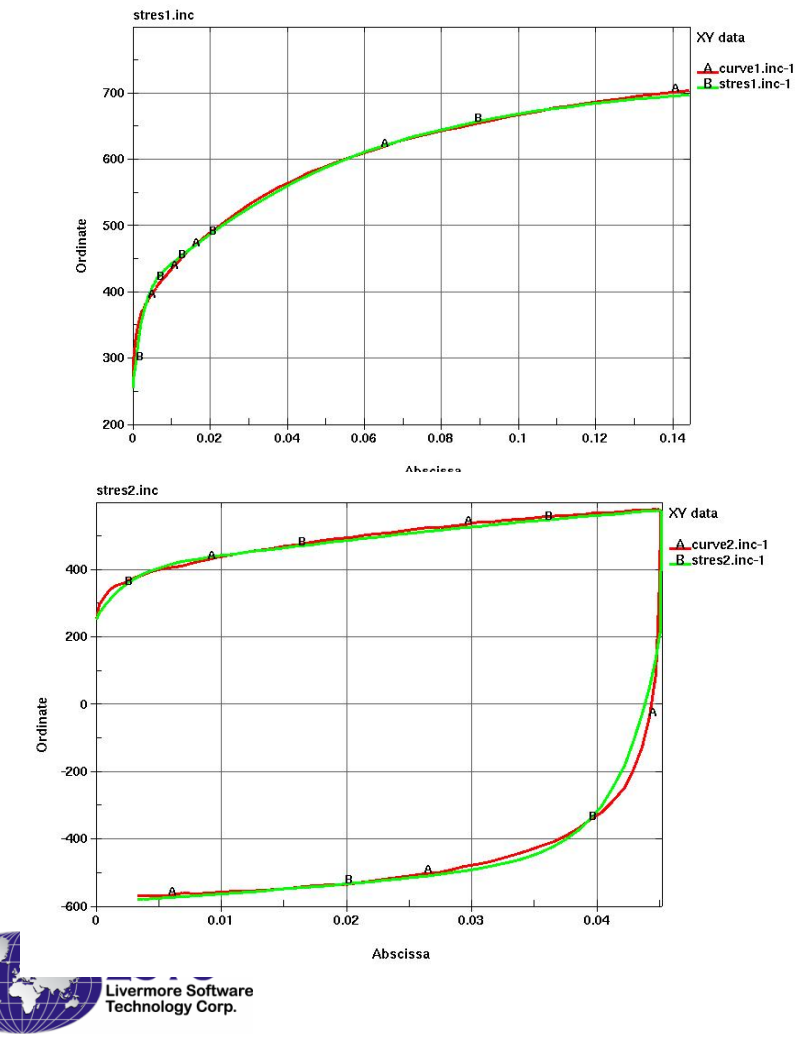

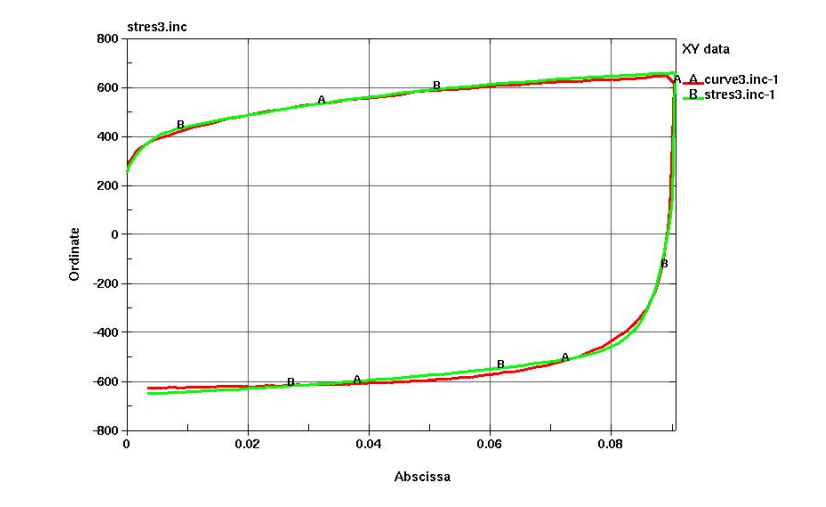

#### Chaboche' Mixed-Hardening Model Saturation problem

◆ Chaboche's Model has saturation problem

- $\blacksquare$  The stress strain curve is extended by bowel ■ The stress strain curve is extended by power law
- F. **Then fit the curve and obtain the parameters**
- F. **The fitted curve does not match the experimental** data

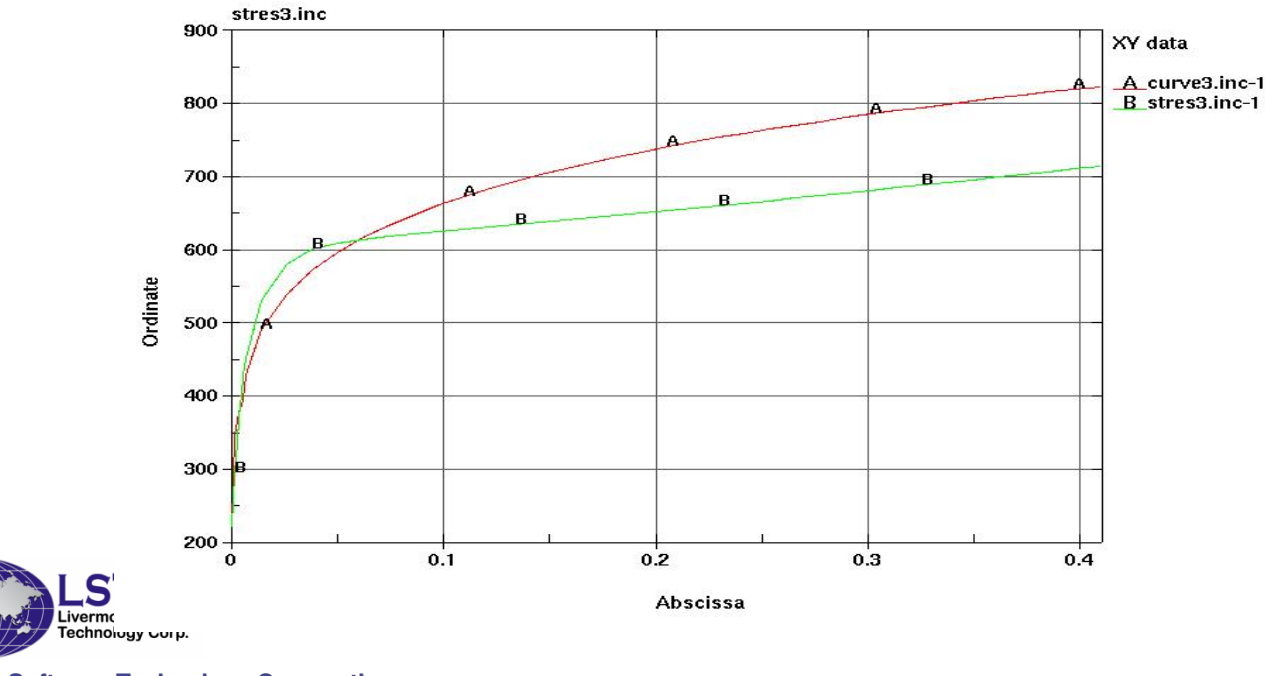

### Modifications of Yoshida's ModelNew Proposal

◆ A new algorithm has been proposed and tested

- F. ■ Use a power-law to replace the R calculation in Yoshida's model
- $\dot{R} = k(R_{sat} R)\dot{p},$ ■ The old function: F.
- F. **The new function:**  $R= Rsat(e+e0)$  n- $Rsat(e0)^n$
- F. ■ This new function will not have saturation problem
- $\blacksquare$  There are two more parameters need to be fit: equality ■ There are two more parameters need to be fit: e0 and n

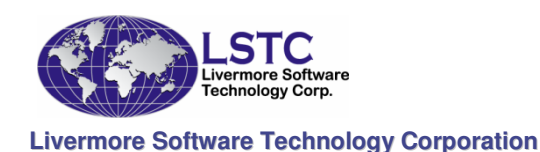

#### Modifications of Yoshida's ModelExample: DP600

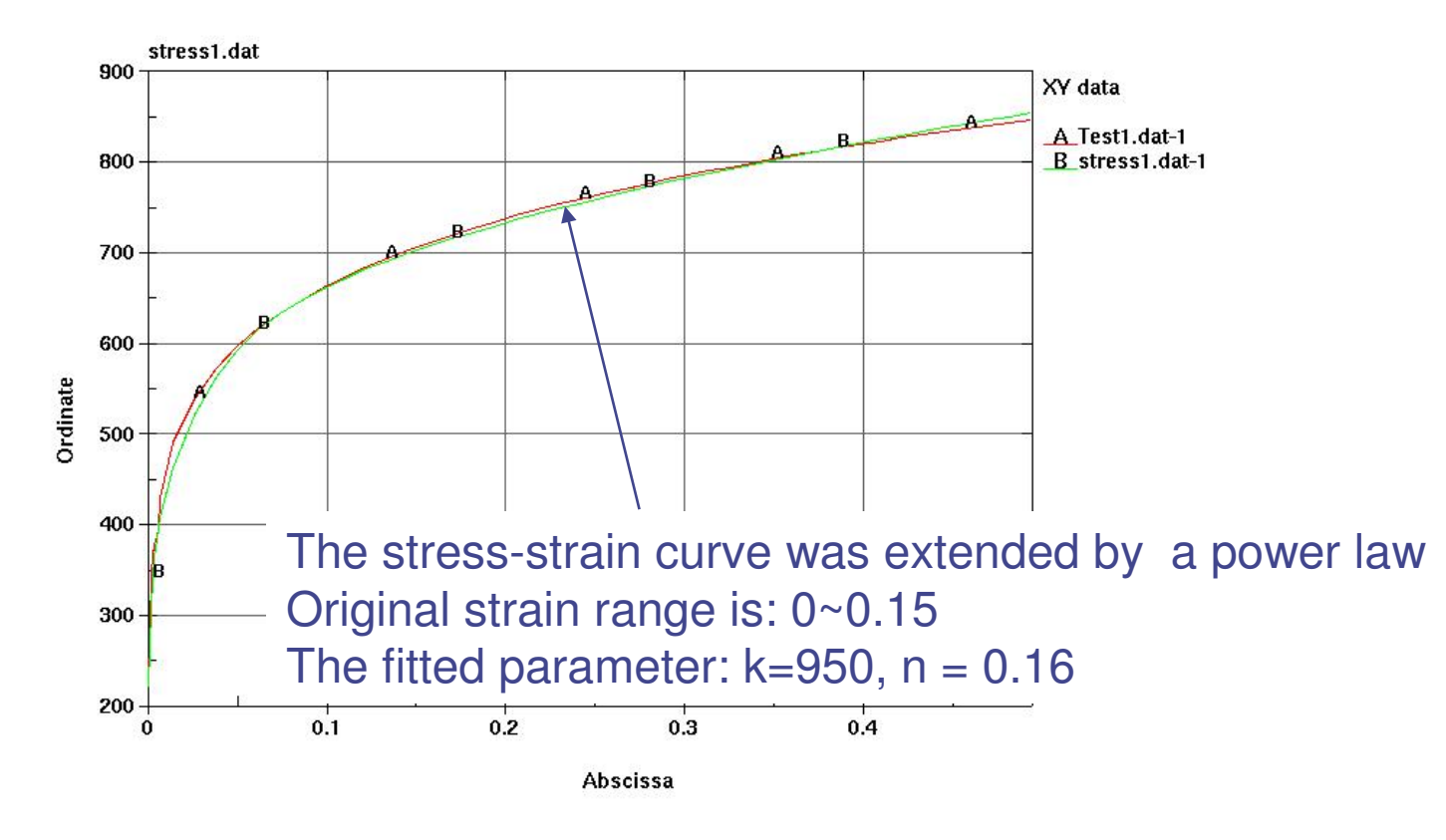

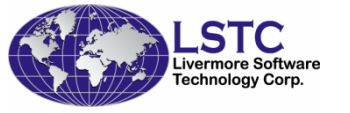

#### Modifications of Yoshida's ModelExample: DP600

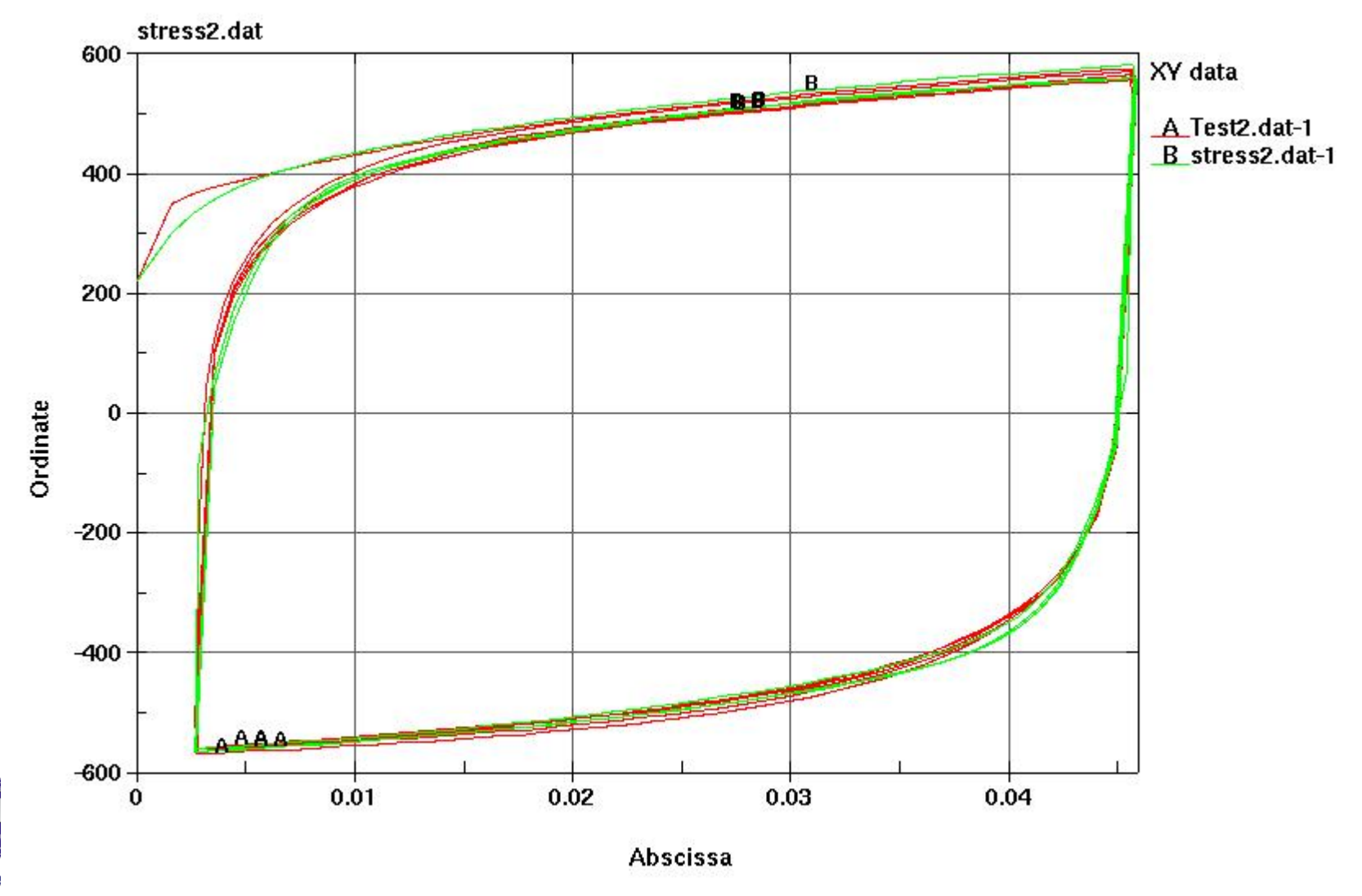

**Livermore** 

#### Modifications of Yoshida's ModelExample: DP600

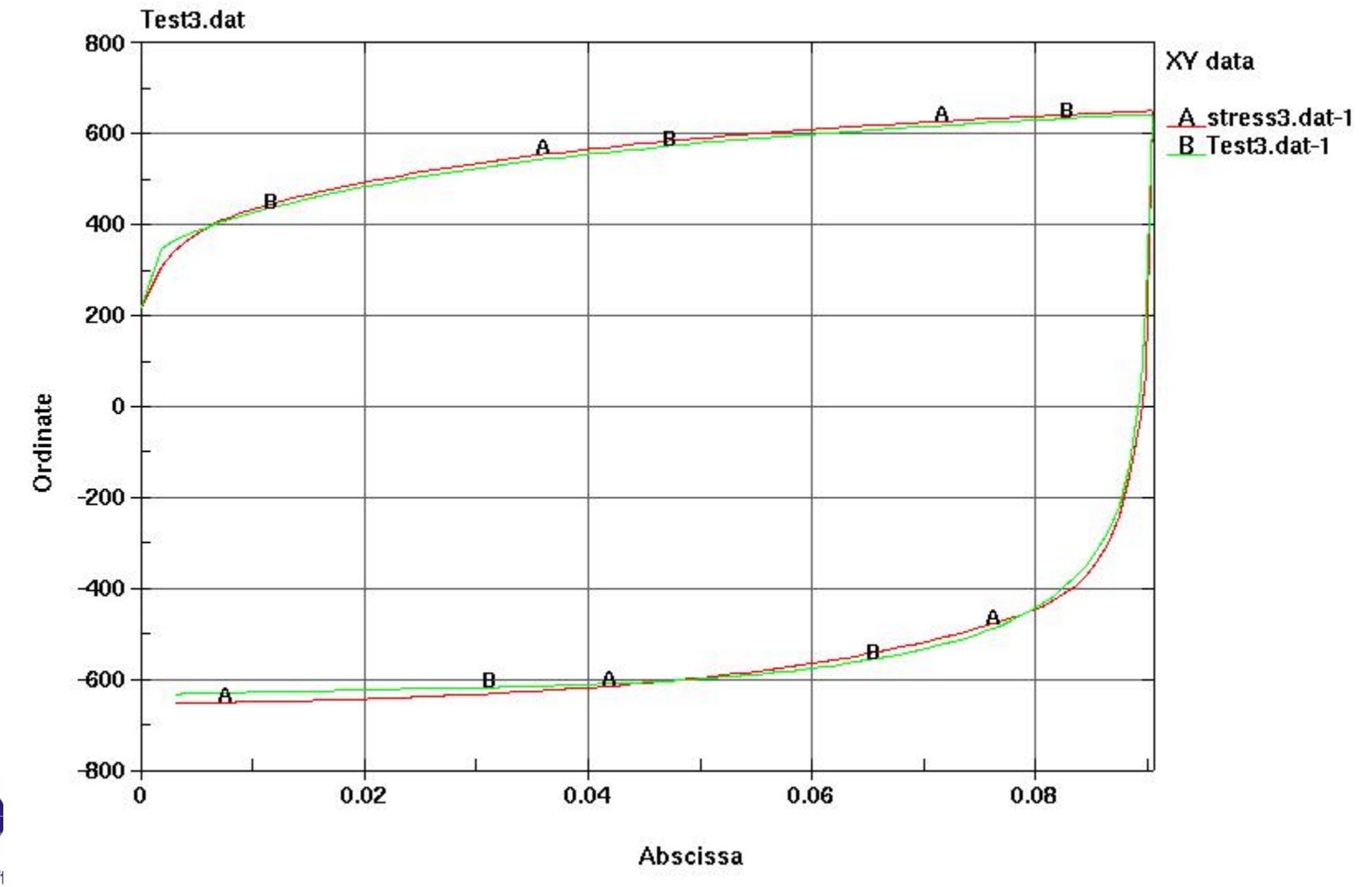

**Livermore Soft** 

# Some New Keywords

#### important for line-die simulation

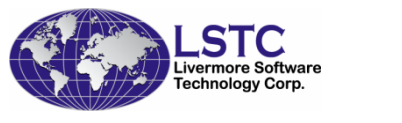

#### Coordinate-based constraint

#### Why we need to put constraints on coordinates

- **It can be more accurate to constraint the model in a fixture** F
- П It can automate line-die simulation

#### ◆ The keyword is

- \*CONSTRAINED\_COORDINATEF
- It can also be applied to local coordinate system П
- Coordinates can be obtained from stationary tool in the CASE before П

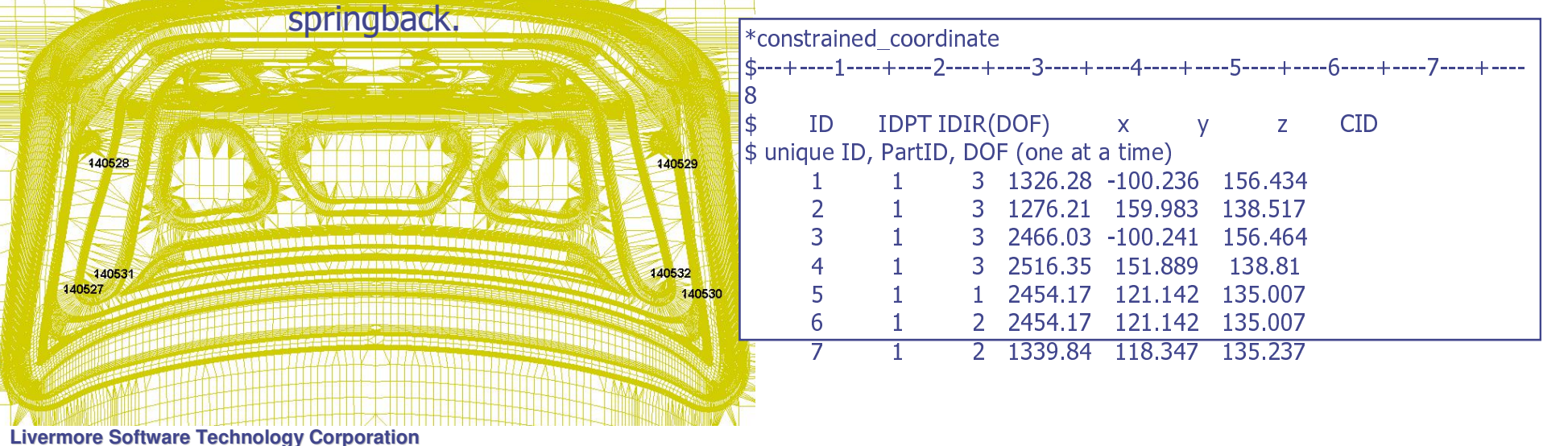

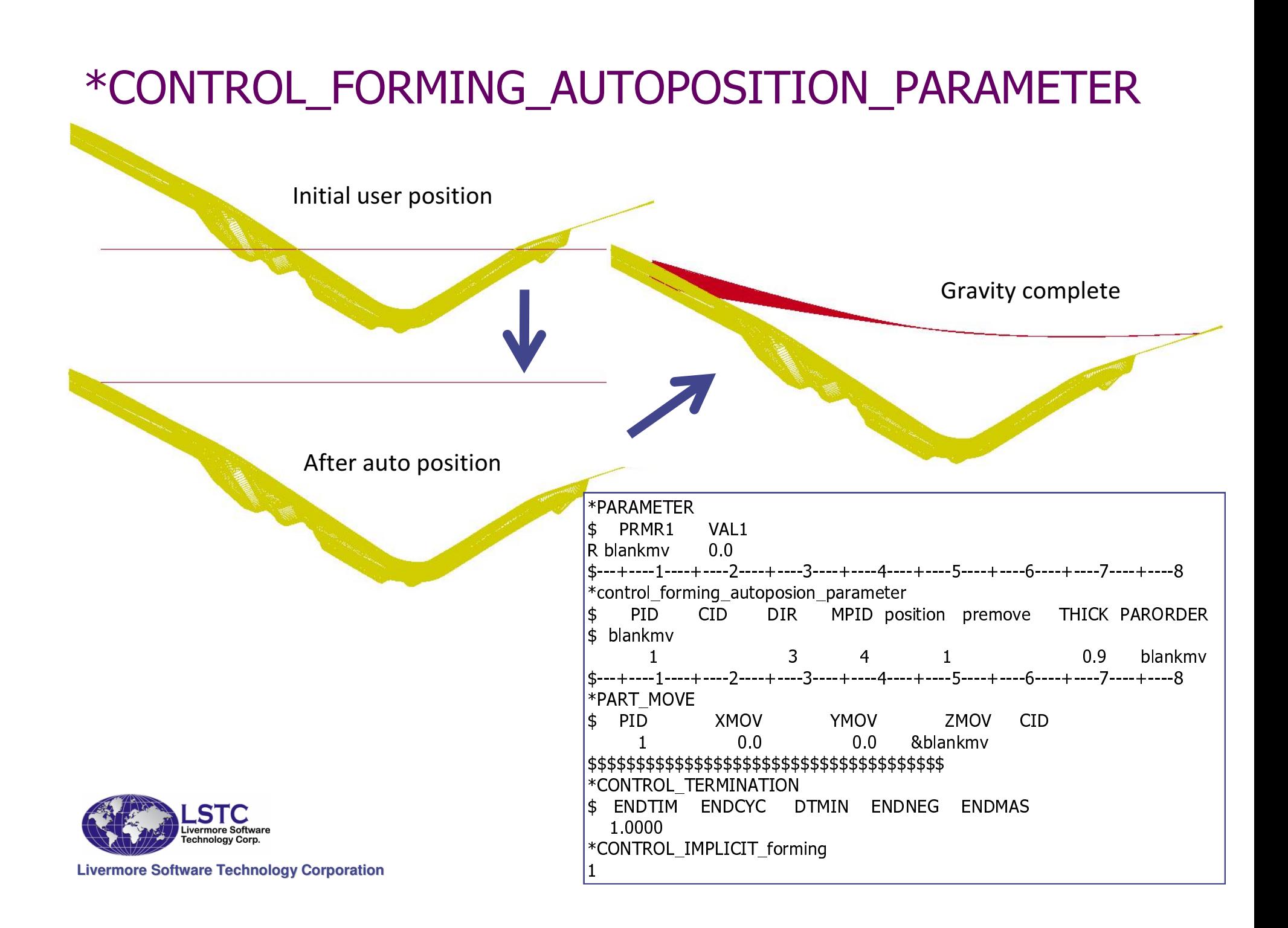

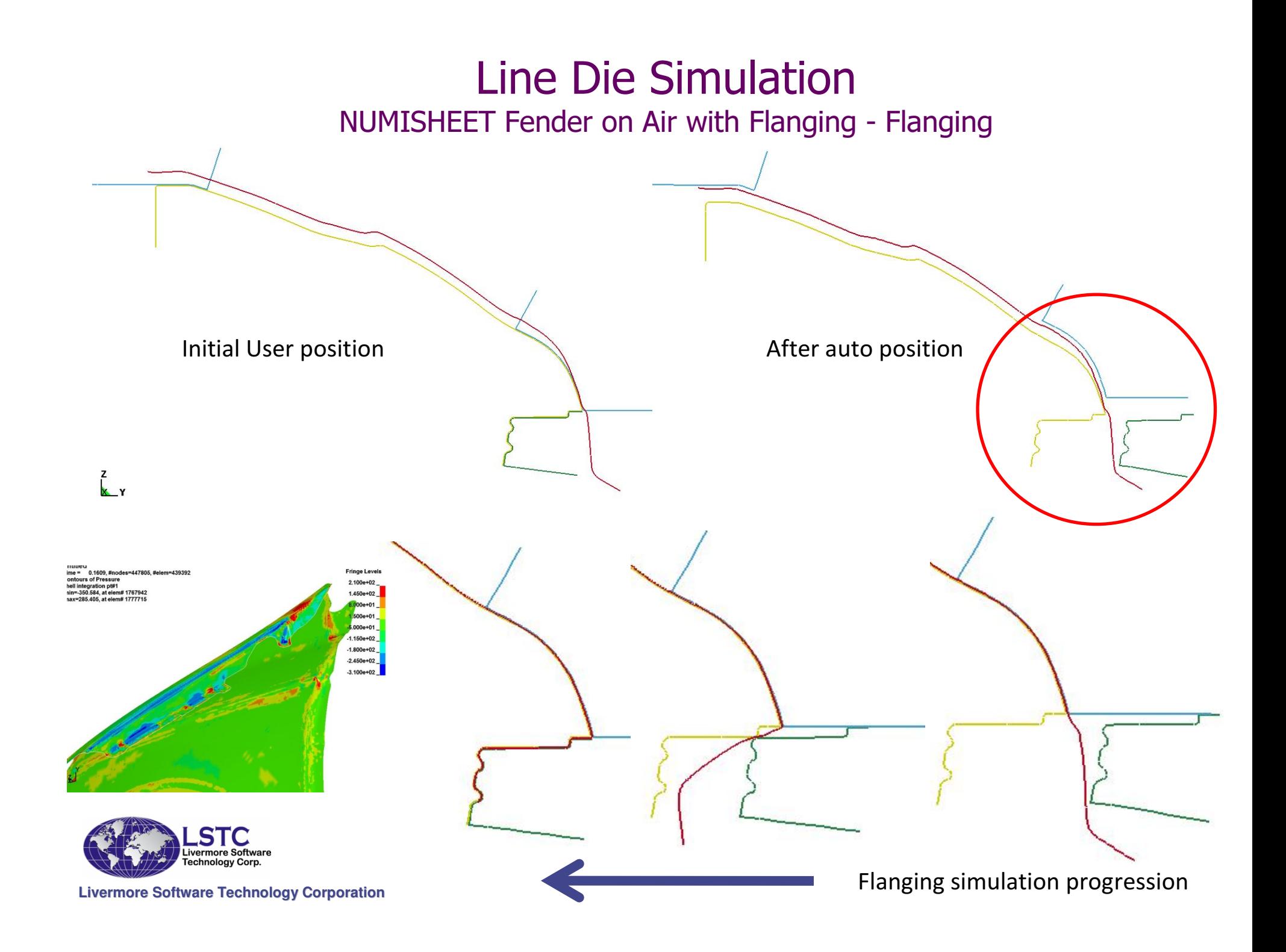

#### Line Die Simulation

NUMISHEET Fender on Air with Multi-flanging – Flanging in Three Areas

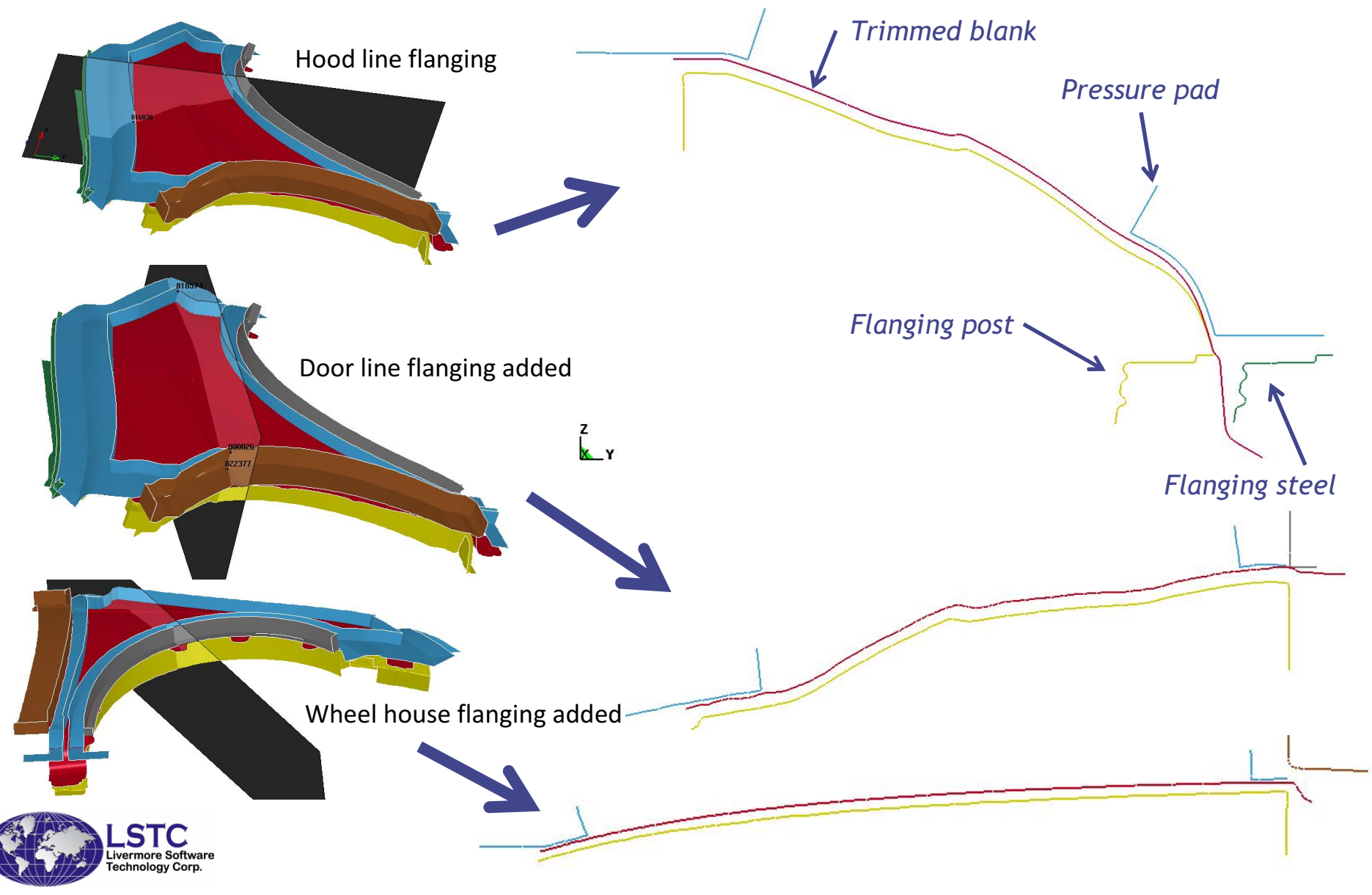

# Line Die Simulation

NUMISHEET Fender on Air with Multi-flanging – Details

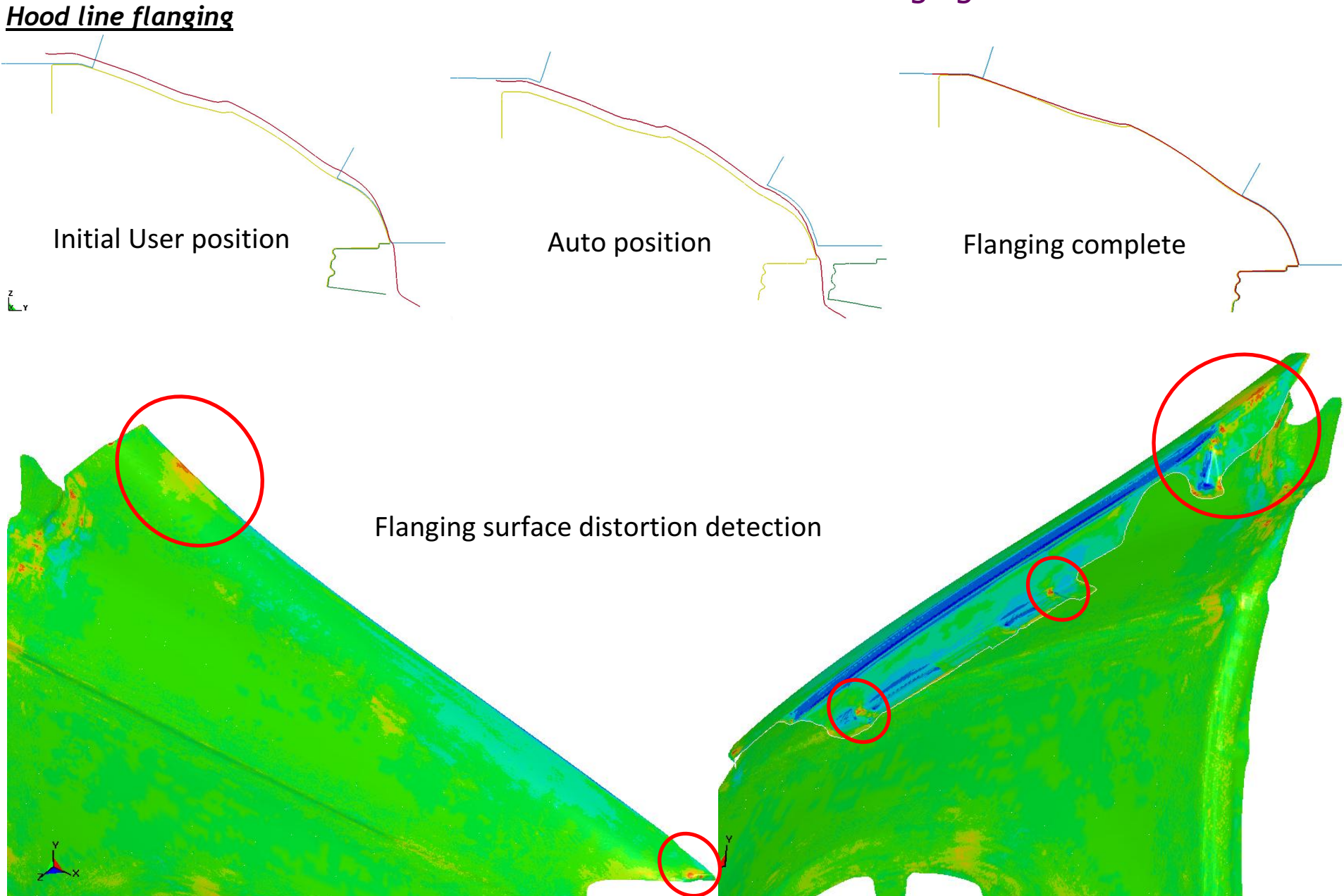

# New Option for Trimming

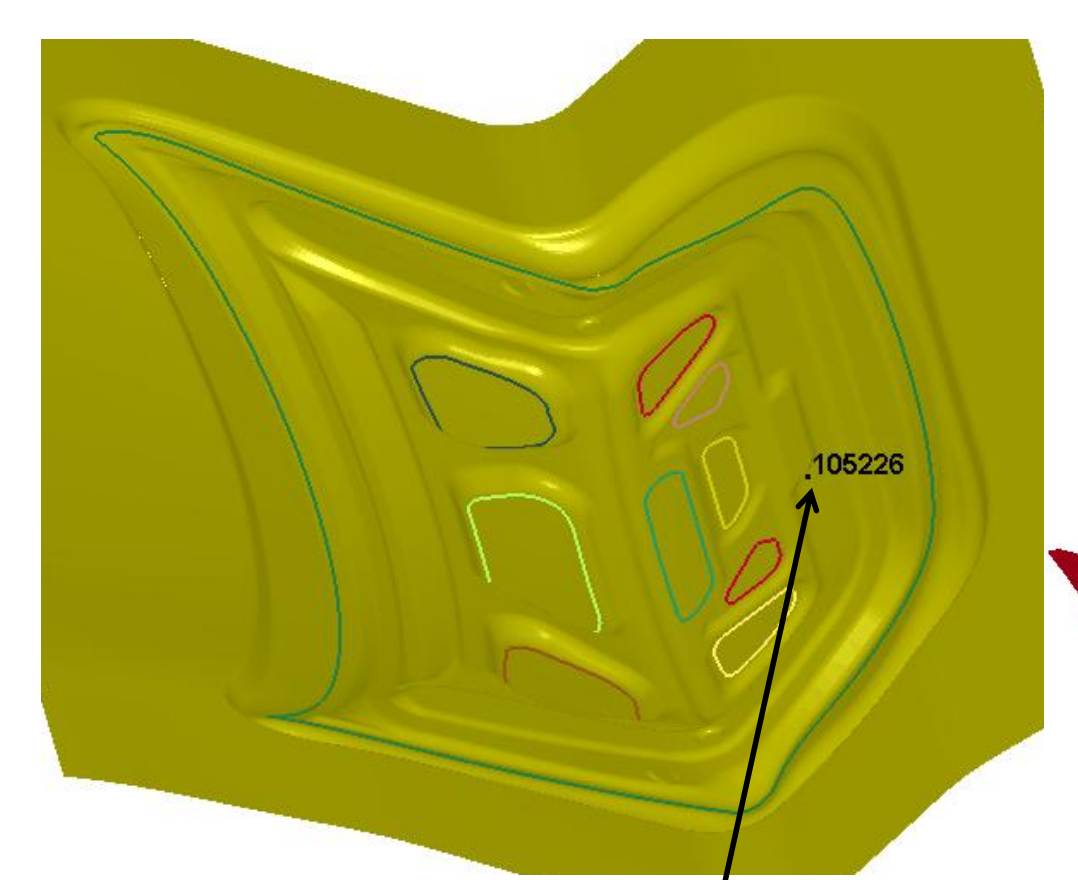

Define a seed node on stationary tool (not blank) for trimming; use negative option

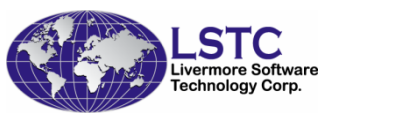

**Livermore Software Technology Corporation**

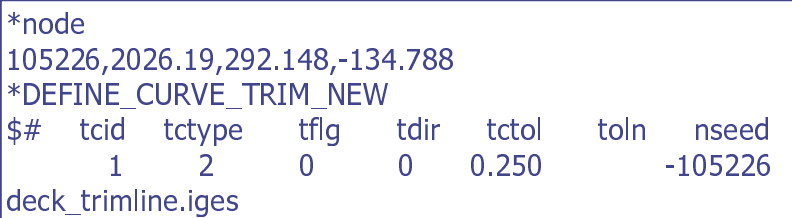

Or,

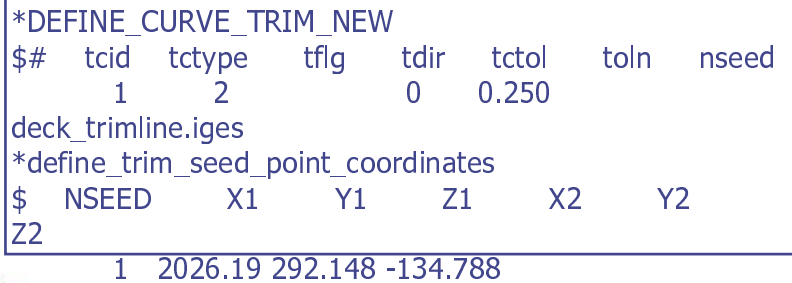

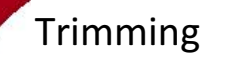

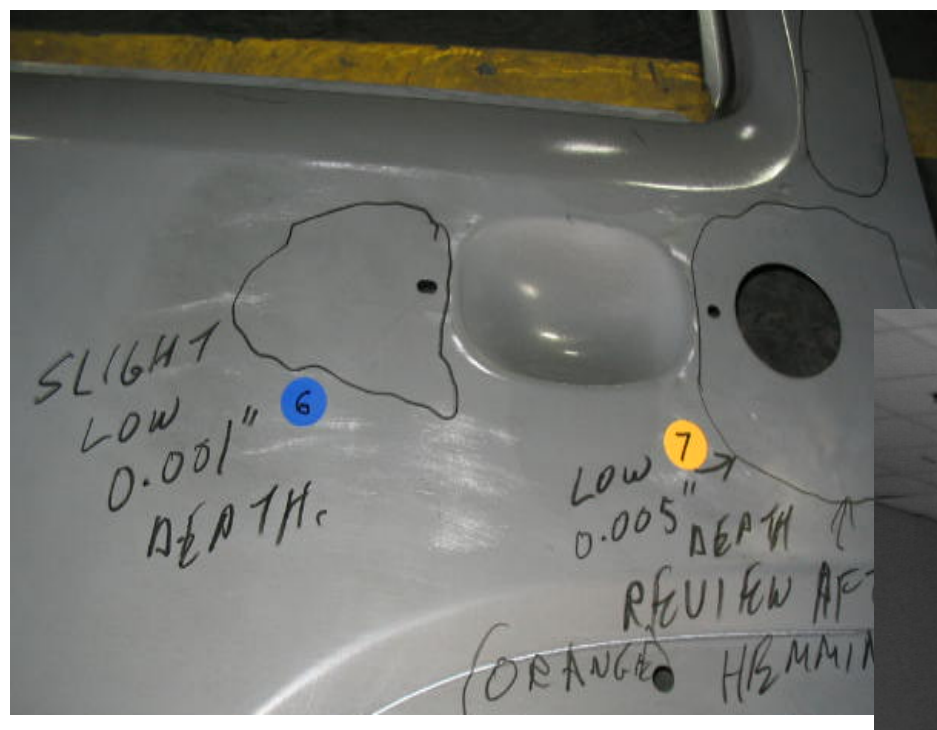

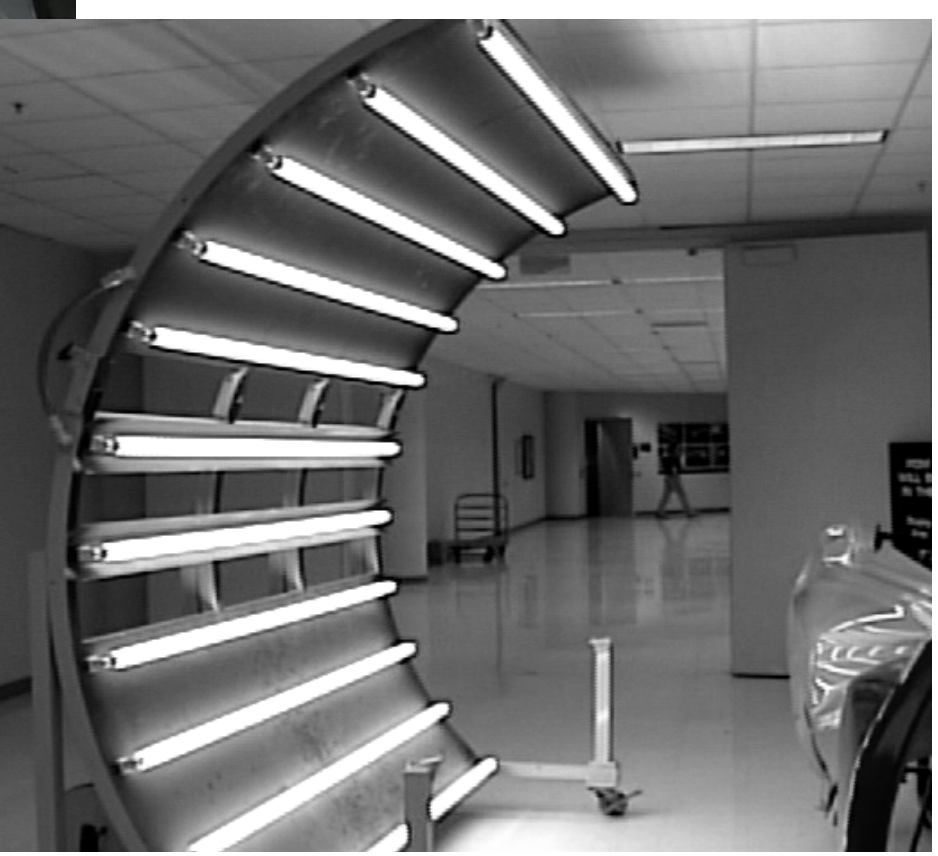

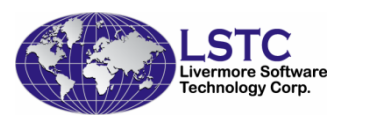

**Livermore Software Technology Corporation**

#### Reflect light on a stamped panel

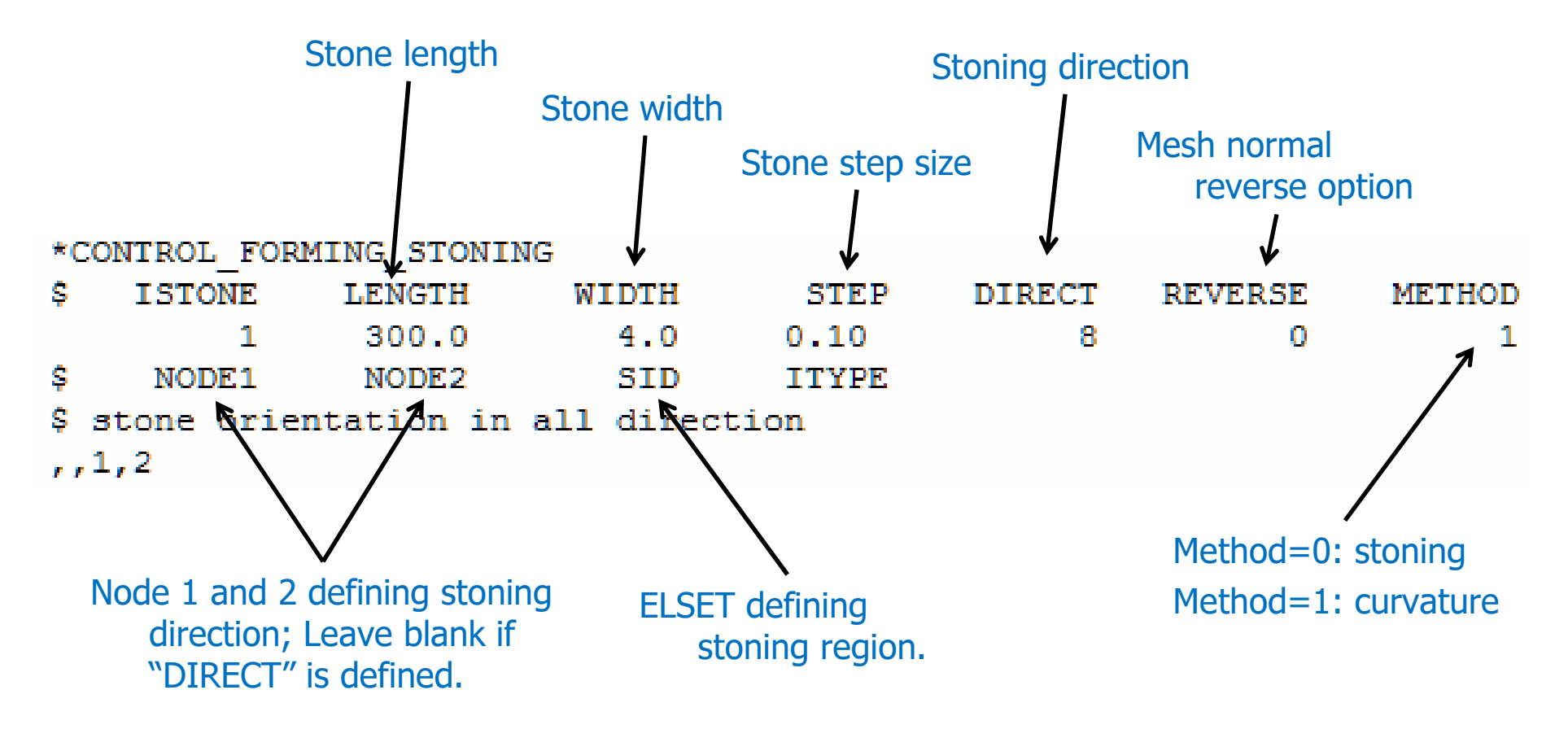

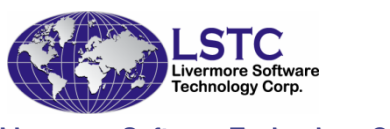

- E Smoothed surface for stoning and curvature calculation
- $\blacksquare$  Stoning direction can be manually defined by two nodes, or input # of directions without Node1 and Node2 definition

# Stoning method – no mesh refinement<br>
2.0mm element size around<br>
door bandle untrimmed – one

- $\blacktriangleright$ door handle untrimmed – one way curvature.
- $\blacktriangleright$  Mesh built with surface (not splitting from a coarser mesh)
- Results are in the order of  $1.05-04$  to  $1.05-05$ 1.0E-04 to 1.0E-05.

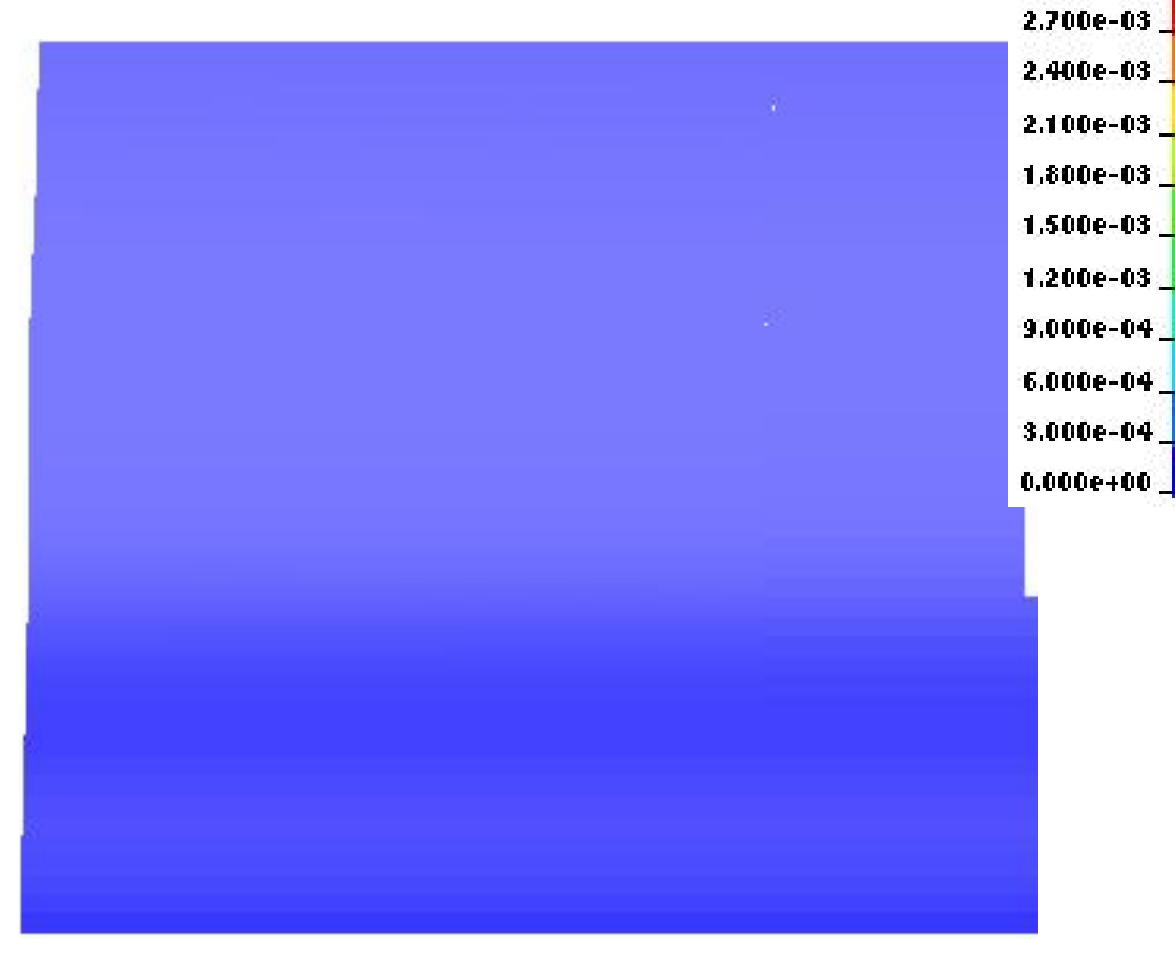

3.000e-03

#### Summary:

Basically no differentiation in surface lows.

2 mm

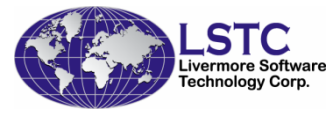

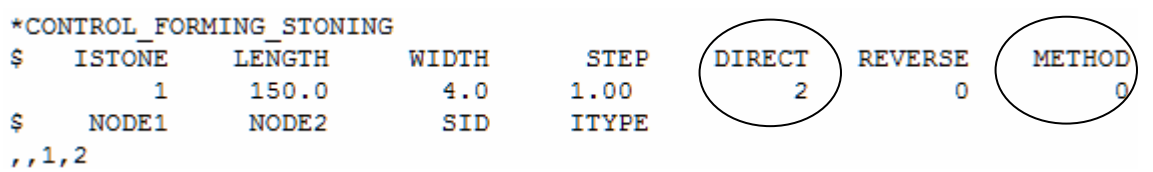

#### ◆ Stoning method

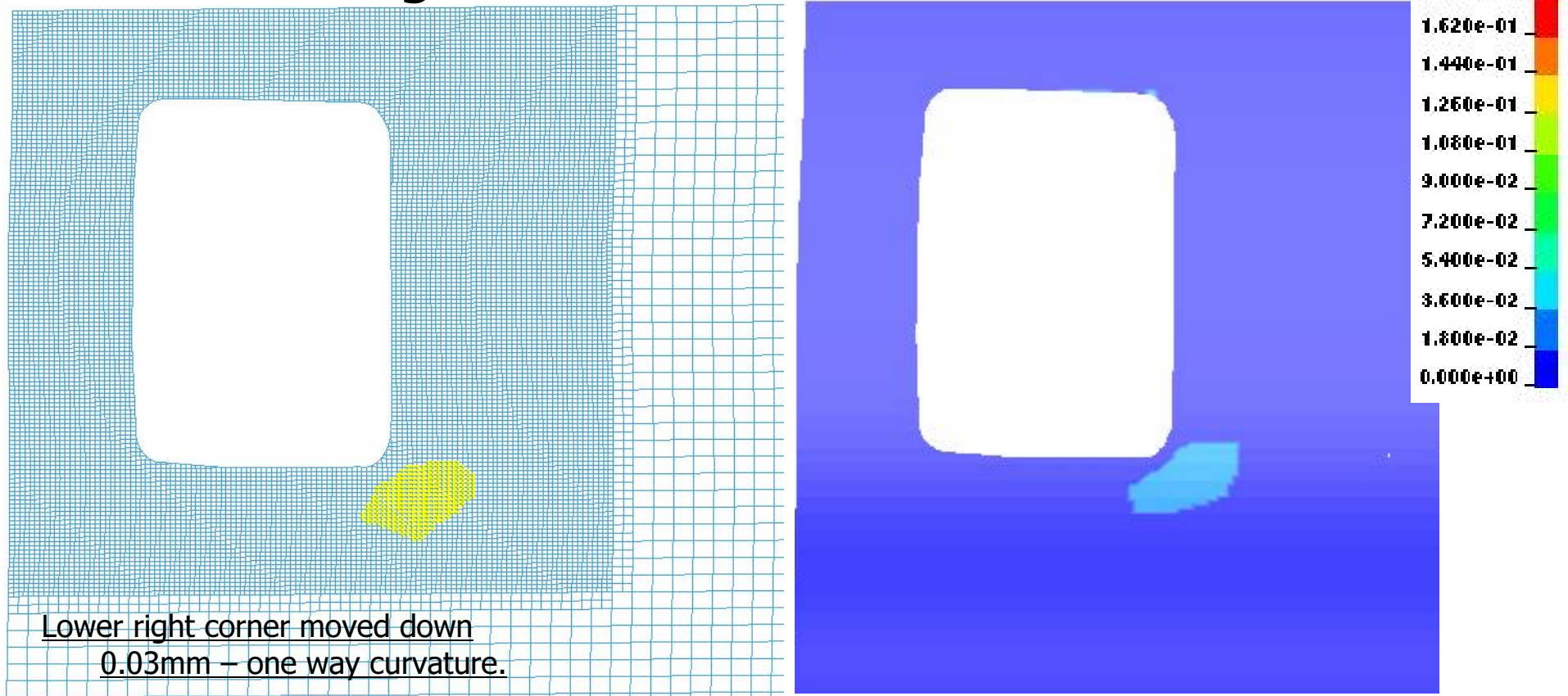

#### Summary:

Expected.

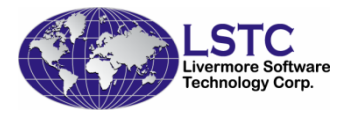

**Livermore Software Technology Corporation**

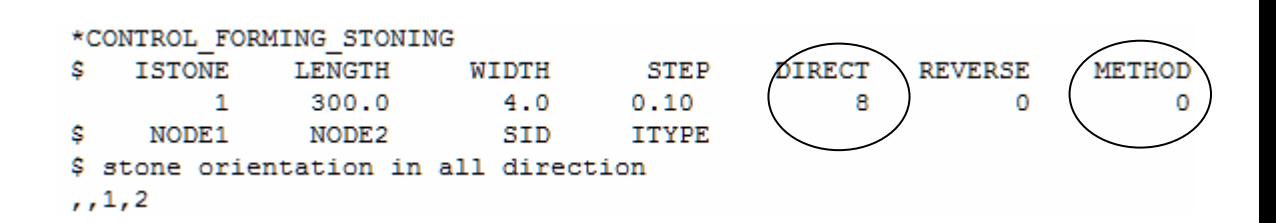

1.800e-01

#### Surface Defect (Surface Low) Prediction1.600e-01 ◆ Stoning method 1.440e-01 1.280e-01 1.120e-01 <sup>|</sup>  $9.600e - 02$  $8.000e - 02$  $6.400e-02$ 4.800e-02 3.200e-02 1.600e-02  $0.000e{+00}$ Lower area of the handler moved down 0.02mm – one way curvature.

#### Summary:

Expected.

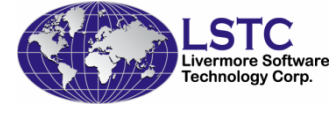

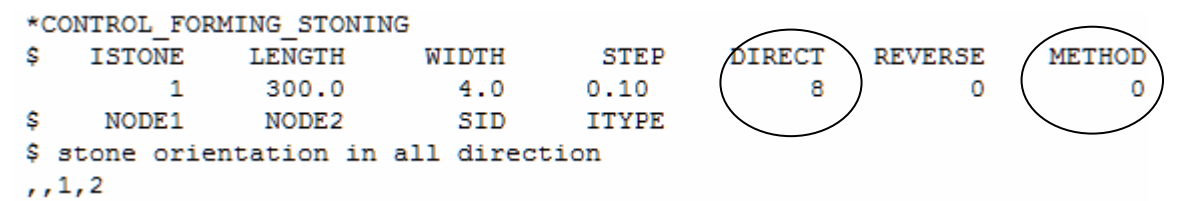

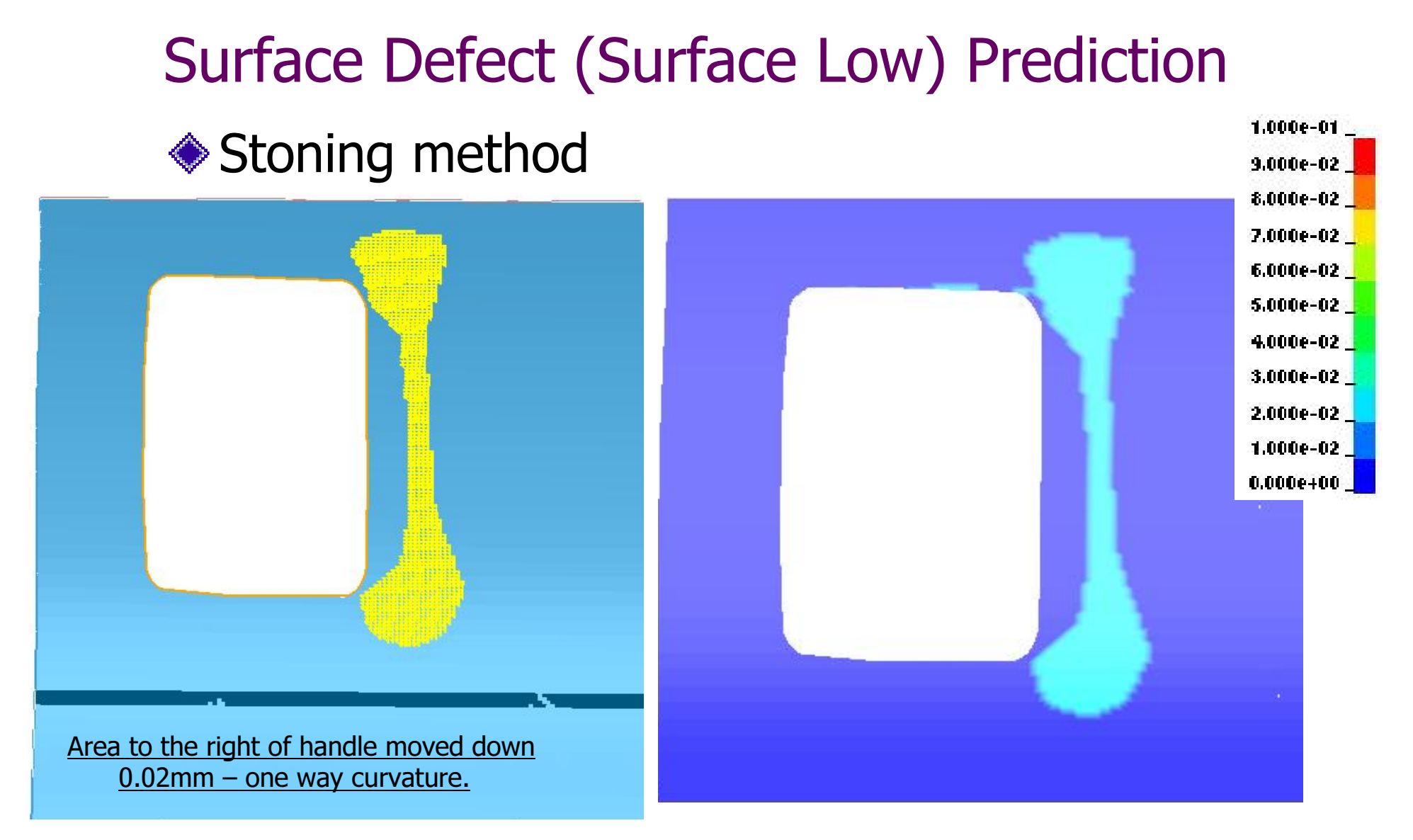

#### Summary:

Expected.

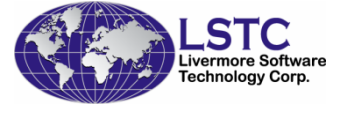

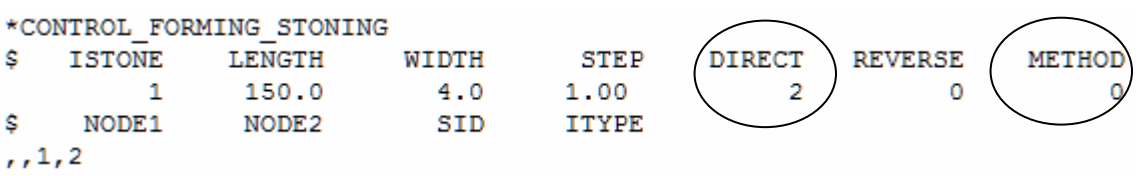

#### ◆ Curvature method

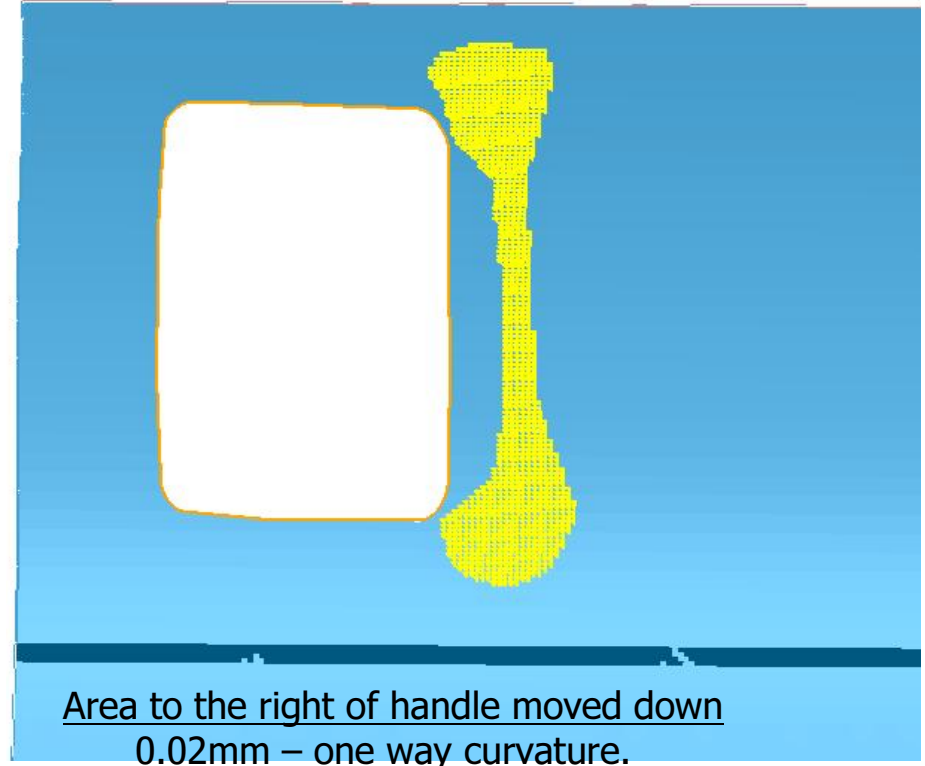

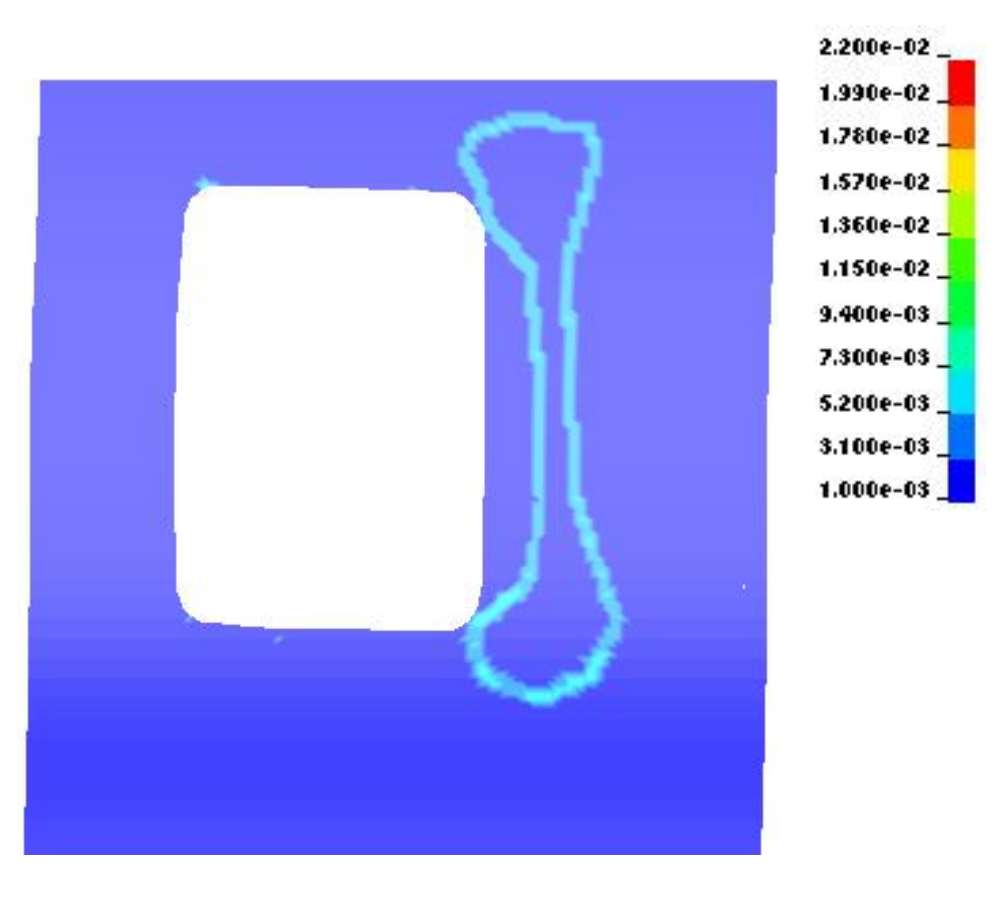

#### Summary:

Captures the boundary of the surface low area. Inside of the boundary no curvature change. Expected.

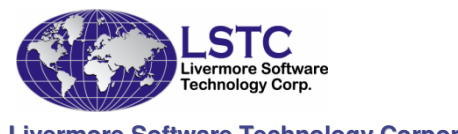

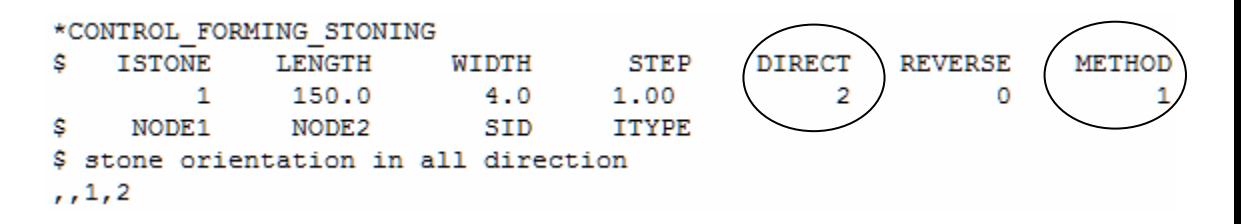

# **Conclusions**

- ◆ LSDYNA's Implicit capability becomes even more robust and efficient
- LSDYNA can continue maintains technical leader in sheet stamping simulation

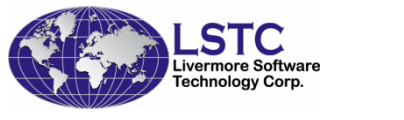